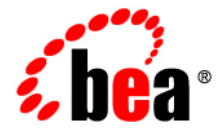

# **BEA**WebLogic SIP Server<sup>™</sup>

**Technical Product Description**

Version 3.1 Revised: July 16, 2007

#### **Copyright**

Copyright © 1995-2007 BEA Systems, Inc. All Rights Reserved.

#### **Restricted Rights Legend**

This software is protected by copyright, and may be protected by patent laws. No copying or other use of this software is permitted unless you have entered into a license agreement with BEA authorizing such use. This document is protected by copyright and may not be copied photocopied, reproduced, translated, or reduced to any electronic medium or machine readable form, in whole or in part, without prior consent, in writing, from BEA Systems, Inc.

Information in this document is subject to change without notice and does not represent a commitment on the part of BEA Systems. THE DOCUMENTATION IS PROVIDED "AS IS" WITHOUT WARRANTY OF ANY KIND INCLUDING WITHOUT LIMITATION, ANY WARRANTY OF MERCHANTABILITY OR FITNESS FOR A PARTICULAR PURPOSE. FURTHER, BEA SYSTEMS DOES NOT WARRANT, GUARANTEE, OR MAKE ANY REPRESENTATIONS REGARDING THE USE, OR THE RESULTS OF THE USE, OF THE DOCUMENT IN TERMS OF CORRECTNESS, ACCURACY, RELIABILITY, OR OTHERWISE.

#### **Trademarks and Service Marks**

Copyright © 1995-2006 BEA Systems, Inc. All Rights Reserved. BEA, BEA JRockit, BEA WebLogic Portal, BEA WebLogic Server, BEA WebLogic Workshop, Built on BEA, Jolt, JoltBeans, SteelThread, Top End, Tuxedo, and WebLogic are registered trademarks of BEA Systems, Inc. BEA AquaLogic, BEA AquaLogic Data Services Platform, BEA AquaLogic Enterprise Security, BEA AquaLogic Interaction, BEA AquaLogic Interaction Analytics, BEA AquaLogic Interaction Collaboration, BEA AquaLogic Interaction Content Services, BEA AquaLogic Interaction Data Services, BEA AquaLogic Interaction Integration Services, BEA AquaLogic Interaction Process, BEA AquaLogic Interaction Publisher, BEA AquaLogic Interaction Studio, BEA AquaLogic Service Bus, BEA AquaLogic Service Registry, BEA Builder, BEA Campaign Manager for WebLogic, BEA eLink, BEA Kodo, BEA Liquid Data for WebLogic, BEA Manager, BEA MessageQ, BEA SALT, BEA Service Architecture Leveraging Tuxedo, BEA WebLogic Commerce Server, BEA WebLogic Communications Platform, BEA WebLogic Enterprise, BEA WebLogic Enterprise Platform, BEA WebLogic Enterprise Security, BEA WebLogic Express, BEA WebLogic Integration, BEA WebLogic Java Adapter for Mainframe, BEA WebLogic JDriver, BEA WebLogic Log Central, BEA WebLogic Mobility Server, BEA WebLogic Network Gatekeeper, BEA WebLogic Personalization Server, BEA WebLogic Personal Messaging API, BEA WebLogic Platform, BEA WebLogic Portlets for Groupware Integration, BEA WebLogic Real Time, BEA WebLogic RFID Compliance Express, BEA WebLogic RFID Edge Server, BEA WebLogic RFID Enterprise Server, BEA WebLogic Server Process Edition, BEA WebLogic SIP Server, BEA WebLogic WorkGroup Edition, BEA Workshop for WebLogic Platform, BEA Workshop JSP, BEA Workshop JSP Editor, BEA Workshop Struts, BEA Workshop Studio, Dev2Dev, Liquid Computing, and Think Liquid are trademarks of BEA Systems, Inc. Accelerated Knowledge Transfer, AKT, BEA Mission Critical Support, BEA Mission Critical Support Continuum, and BEA SOA Self Assessment are service marks of BEA Systems, Inc.

All other names and marks are property of their respective owners.

## **Contents**

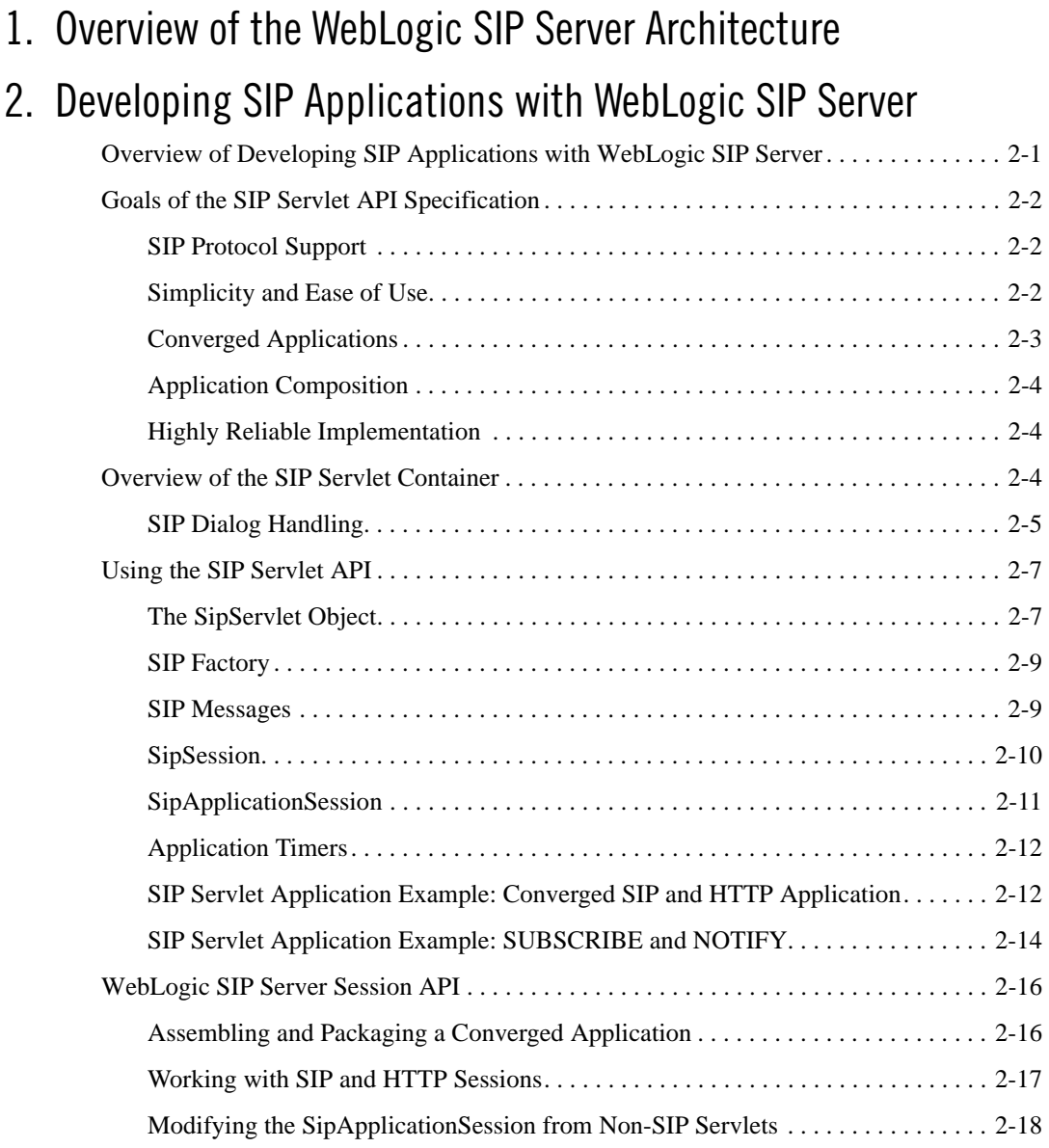

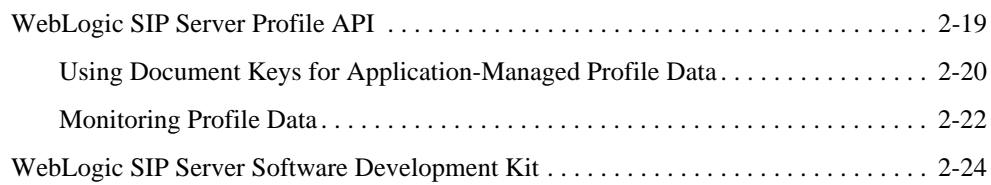

## 3. WebLogic SIP Server in the Network

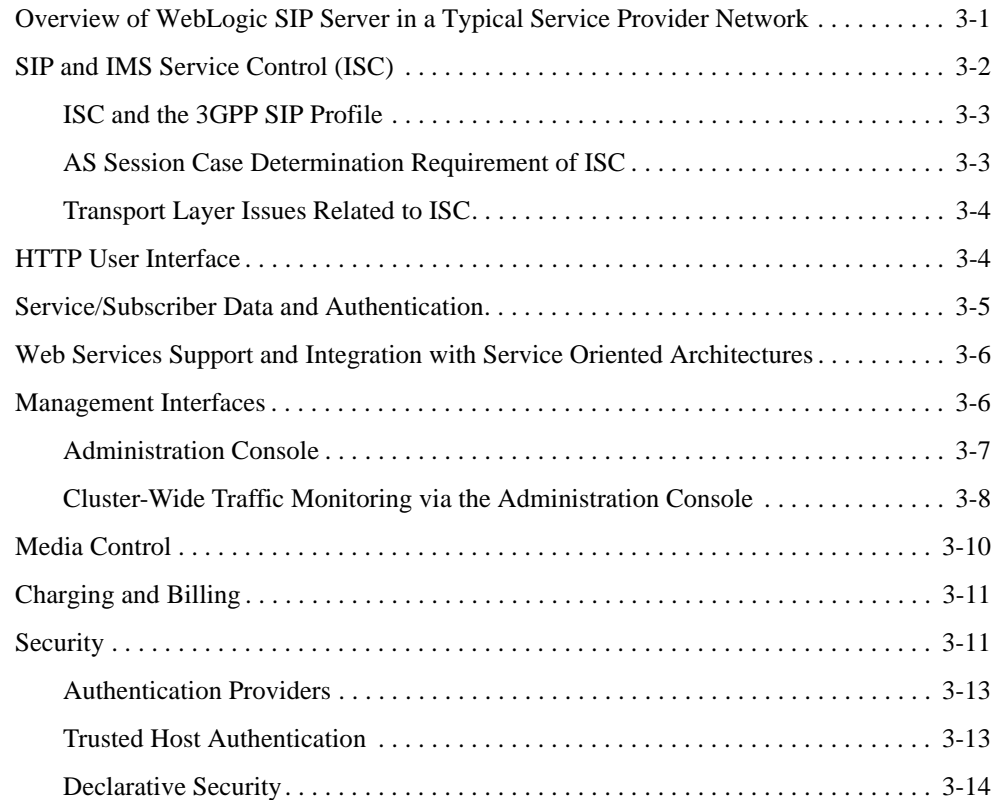

## 4. WebLogic SIP Server Cluster Architecture

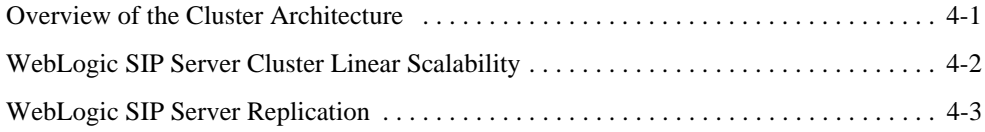

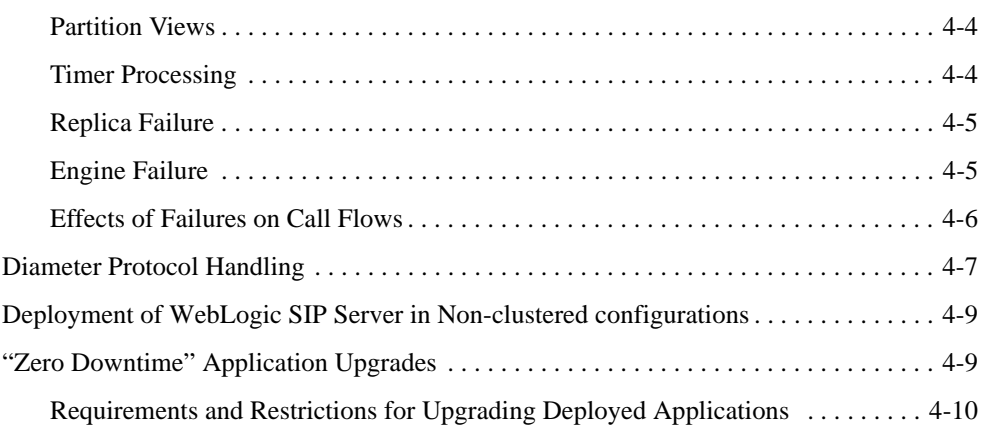

## 5. Standards Alignment

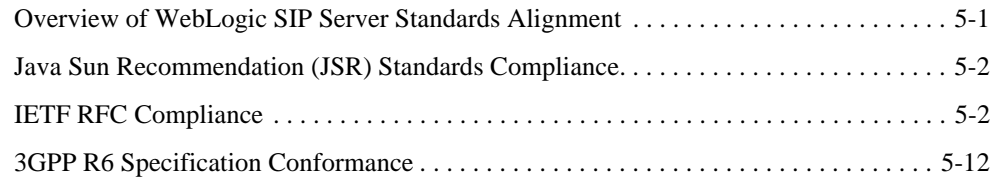

## 6. Supported Platforms

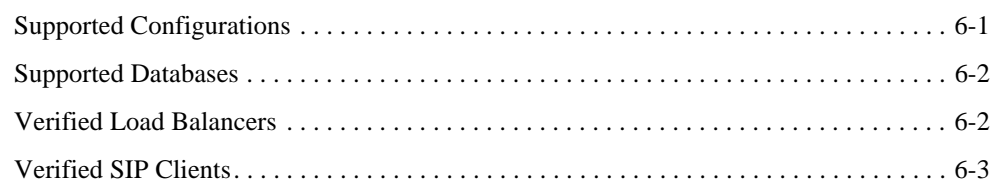

## A. SIP Servlet API Service Invocation

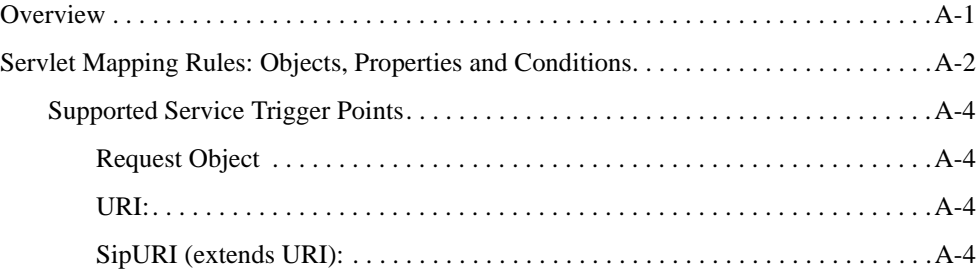

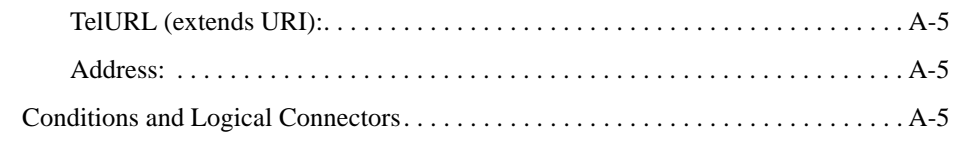

## B. Acronyms

## C. References

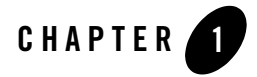

## Overview of the WebLogic SIP Server Architecture

WebLogic SIP Server is a carrier-class Java EE application server that has been extended with support for the Session Initiation Protocol (SIP) and a number of operational enhancements that allow it to meet the demanding requirements of next-generation Internet Protocol-based communications networks. In a typical IMS deployment WebLogic SIP Server fills the role of the IMS SIP Application Server.

Overview of the WebLogic SIP Server Architecture

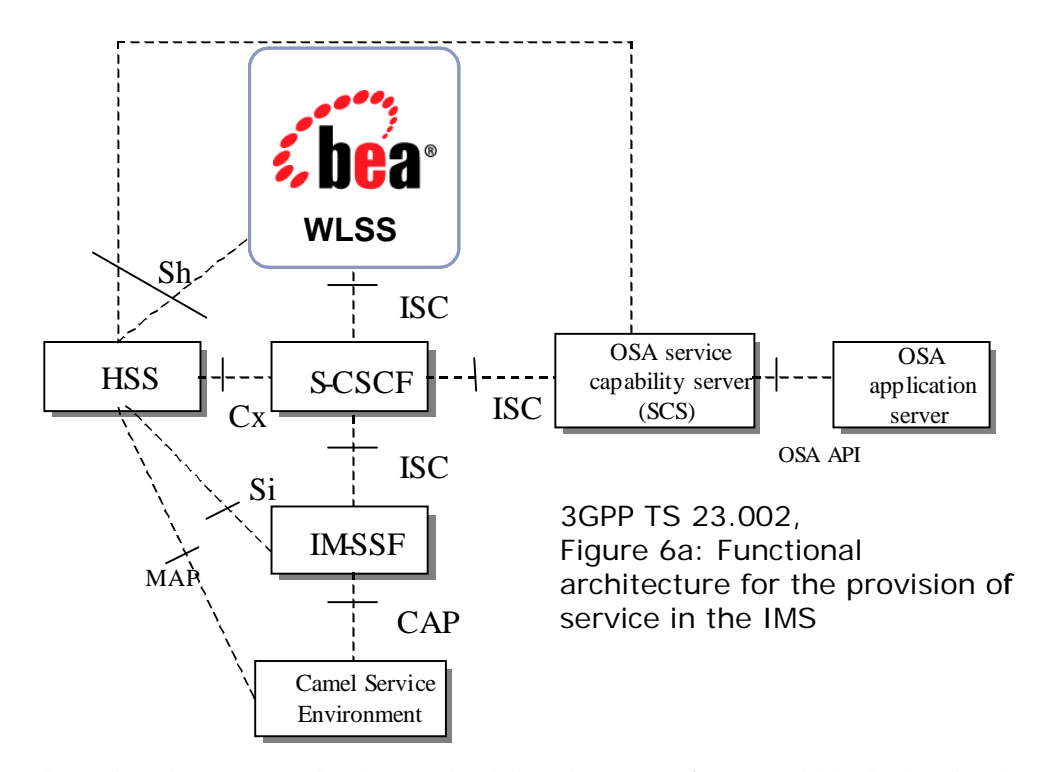

**Figure 1-1 WebLogic SIP Server in the IMS Service Architecture**

The WebLogic SIP Server implementation is based on parts of BEA's widely deployed and time-tested Java EE-compliant WebLogic Server product. WebLogic SIP Server supports all of the standard BEA WebLogic Server programming interfaces and facilities such as JTA, JAF, JMS, JNDI, JDBC and EJB. WebLogic SIP Server also supports the protocols typically associated with a standards-compliant Java EE application server, including RMI over IIOP, HTTP 1.1, LDAP, SMTP, POP, IMAP and SNMPv2.

WebLogic SIP Server builds upon the base Java EE programming model by integrating a SIP Servlet Container that is compliant with the JSR-000116 SIP Servlet API specification. This "converged" container provides an execution environment for applications containing both HTTP and SIP protocol handling components, as well as other protocols such as Diameter.

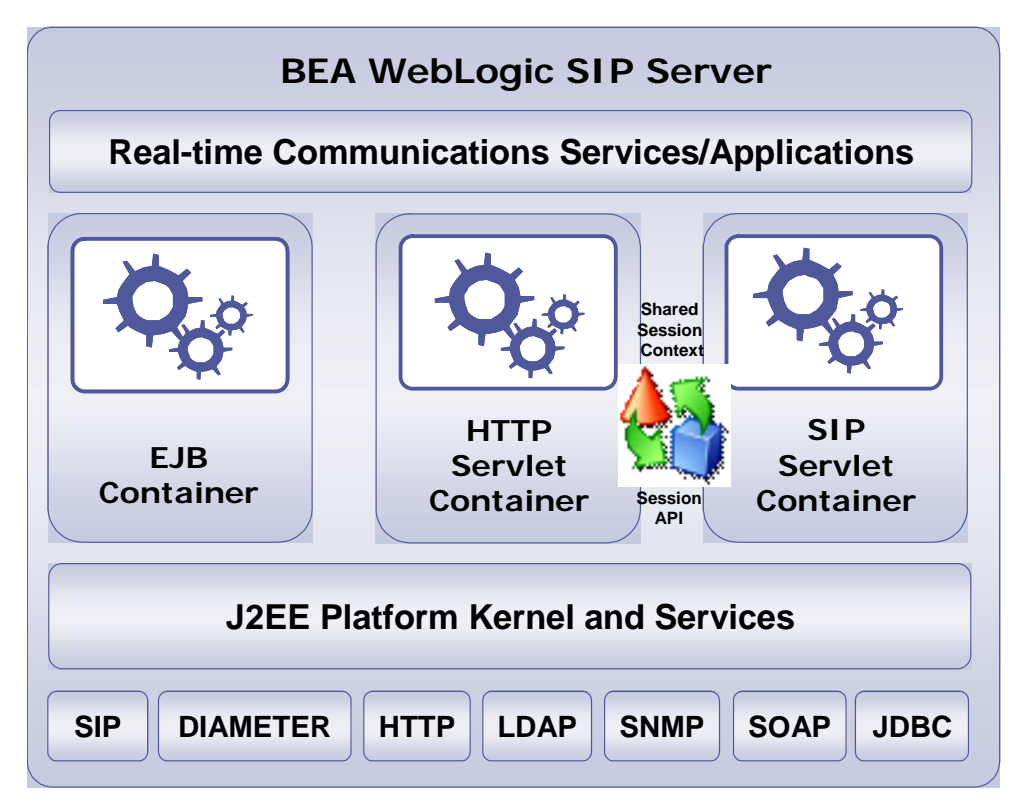

**Figure 1-2 WebLogic SIP Server Extended Java EE for Next Generation Networks**

The "SIP Stack" of WebLogic SIP Server is fully integrated into the SIP Servlet container and is substantially more powerful and easier to use than a traditional protocol stack. The SIP Servlet API defines a higher layer of abstraction than simple protocol stacks provide and frees the developer from any concern for the mechanics of the SIP protocol itself.

**Note:** In this context "mechanics" refers to the syntactic validation of received requests, handling of transaction layer timers, generation of non application-related responses, generation of fully-formed SIP requests from request objects (which involves correct preparation of system headers and generation of syntactically correct SIP messages) and handling of lower-layer transport protocols (such as TCP, UDP or SCTP).

The Servlet container distributes request and response objects to components in a structured way, maintains awareness of the state of the larger, converged SIP and HTTP application session, and manages the end-to-end object lifecycle, including resource, transaction, and session state management. The converged SIP and HTTP container thereby frees the developer from much

Overview of the WebLogic SIP Server Architecture

work (and opportunity for error) and allows deployed applications to inherit the high-availability, performance, and operational features provided by the robust WebLogic SIP Server container implementation.

The SIP Servlet API greatly simplifies the task of implementing SIP User Agents, Proxies and Back-to-Back-User-Agents, and it narrows the developers exposure to operational concerns such as resource management, reliability, manageability and interaction between services (see: "Developing SIP Applications with WebLogic SIP Server" on page 2-1).

The SIP Servlet API is the ideal choice for exposing the full capabilities of the SIP protocol in a Java and Java EE middleware solution. No equivalent standard exists for defining an Application Programming Interface or programming model that is as well suited to meet both the needs of the application developer and the operational requirements of the service provider.

The WebLogic SIP server also incorporates a number of architectural features that allow for its deployment as a highly-available, fault tolerant Single System Image cluster. The WebLogic SIP Server cluster architecture is based on a multi-tier model in which a load balancer distributes SIP requests to a stateless Engine Tier (often referred to as "Engines"). The engine tier processes all signaling traffic and replicates transaction and session state information to State Tier "partitions". Each partition may consist of one or more replicas distributed across servers or server blades (cluster members). This clustering capability, combined with the load balancer, transparently provides services with Telco-grade availability, scalability, and fault tolerance (session retention), ensuring that ongoing sessions are not affected by the failure of individual cluster members. A production deployment of WebLogic SIP Server has no single point of failure.

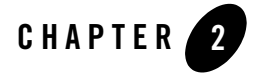

The following sections describe the environment for developing applications with WebLogic SIP Server:

- "Overview of Developing SIP Applications with WebLogic SIP Server" on page 2-1
- "Goals of the SIP Servlet API Specification" on page 2-2
- "Overview of the SIP Servlet Container" on page 2-4
- "Using the SIP Servlet API" on page 2-7
- "WebLogic SIP Server Session API" on page 2-16
- <sup>z</sup> "WebLogic SIP Server Profile API" on page 2-19
- <sup>z</sup> "WebLogic SIP Server Software Development Kit" on page 2-24

#### **Overview of Developing SIP Applications with WebLogic SIP Server**

JSR 116: SIP Servlet API extends the basic concept of the Servlet, originally introduced as a programming model for implementation of applications which handle HTTP and the programmatic generation of HTML. The Servlet model is one of the most widely-known and used programming models in the Java community.

The SIP Servlet API specification describes not only the programming API but also the Servlet container function. The container is the Server (software) that hosts or "contains" applications

written using the API. The SIP Servlet container hosts SIP applications. The container performs a number of SIP functions as specified by various RFCs, thus taking the burden off of the applications themselves. At the same time, the container exposes the application to SIP protocol messages through the SIP Servlet API. In this way, the application can perform various actions based on the SIP messages it receives from the container. Different applications can be coded and deployed to the container in order to provide various telecommunication or multimedia services.

## **Goals of the SIP Servlet API Specification**

The sections that follow describe the primary goals of the SIP Servlet API specification.

### **SIP Protocol Support**

The SIP Servlet API enables applications to perform a complete set of SIP Signaling functions. The SIP Protocol specification defines different types of high level SIP roles, namely User Agents (UAs) which include UA Clients, UA Servers, and Back to back user agents (B2BUAs). The SIP protocol also defines the roles of Proxies, Registrars, and Redirect Servers. The SIP Servlet API is a allows any of these roles to be coded as SIP Servlet application.

SIP is an extensible protocol, which is one of its strengths. Applications can extend the base protocol to add new features as necessary. In fact, there are a number of RFCs that define extensions to the base IETF RFC 326 SIP: Session Initiation Protocol. The SIP Servlet API is also designed to allow developers to easily extend functionality. This is accomplished by dividing up the SIP processing between the container functions the applications. Most of the base protocol processing is performed by the container, leaving some of the higher level tasks for the applications to perform. This clever division is what lends a great deal of power and flexibility to the SIP Servlet API.

#### **Simplicity and Ease of Use**

The SIP Servlet container handles "non-application-specific" complexity outside of the application code itself. Concerns like network connectivity, protocol transactions, dialog management and route processing are required by virtually all applications, and it would be enormously wasteful and error-prone to require each application to implement this support. With the SIP Servlet API, all of these tasks are managed by the container, leaving applications to provide higher level functions.

As an example, consider a SIP Proxy component:

1. A SIP Servlet within the SIP Servlet container receives a SIP request object and proxies it. A SIP Proxy must add its own Via header to the request; the header is required by the base SIP protocol to indicate which entities were traversed by the request. The Via header also stores the branch identifier which acts as the transaction identifier.

Because the maintenance of transactions and their associated state machine is maintained by the containers, it is the container that actually inserts the via headers to the Request.

- 2. The downstream SIP entity which next receives the request sends the response back along the path built up by the SIP entities in the path of the request that have inserted themselves into the via or record-route headers.
- 3. The container gets the response, removes the via header it inserted in the original request and then processes the response. The application code does not need to manage the Via header at all, which makes the life of application developer much easier.

There are many cases in which the SIP Servlet container handles this sort of mundane, but essential, protocol detail.

#### **Converged Applications**

The SIP Servlet API specification is closely aligned with the Java EE specifications, and it is expected that containers that host SIP Servlet applications also make Java EE features available to developers. The most notable of these features is the HTTP Servlet container. There are a many use cases in which a converged application, using both SIP and HTTP functions, is required, from conferencing and click-to-call applications to Presence and User Agent Configuration Management applications. Converged applications can also combine other protocols such as Diameter to perform advanced functions such as modifying subscriber profile data.

#### **Figure 2-1 HTTP/SIP Convergence in the SIP Servlet API**

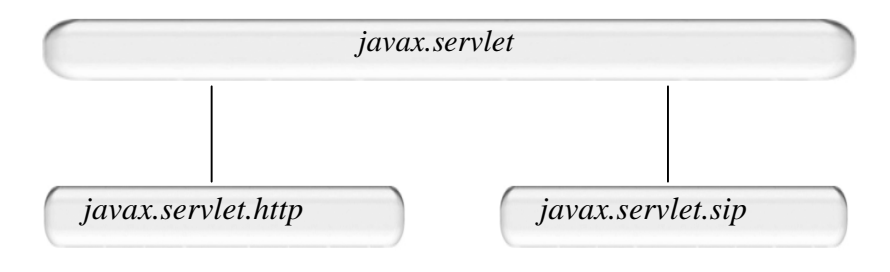

Technical Product Description **2-3**

#### **Application Composition**

The SIP Servlet API enables multiple applications to execute on the same request or response, independently of one another. This is another very powerful feature of the SIP Servlet API. The promise is that application developers are able to write applications providing features that are independent of each other, but can be deployed to the same host SIP Servlet container. The applications can be "composed" (or sequenced) to provide a service on a call. This composition is facilitated by the container, and is described in more detail in "SIP Servlet API Service Invocation" on page A-1.

#### **Highly Reliable Implementation**

Application data stored in container-managed session objects can benefit from replication and failover. Almost all applications that perform some useful functions require some state between different Requests and Responses. Some state information is mandated by the SIP protocol itself, such as the transaction state machine with its Server and Client Transactions, and the Dialog state machine.

The container also has a notion of message context which encapsulates the SIP level state, and the concept of Sessions, which are the SIP Servlet API constructs. Applications can save their own state in the Session objects maintained by the container. A carrier-grade container will replicate this state such that the call becomes fault tolerant of a container instance, as is done in WebLogic SIP Server.

#### **Overview of the SIP Servlet Container**

Figure 2-2 shows the logical layers of a WebLogic SIP Server SIP Servlet Container. The five layers shown from the bottom are what are known as the SIP stack, the functionality of which is defined in RFC 3261 and the associated RFCs that extend the base protocol.

SIP, being a transaction-based protocol, has a well-defined transaction layer. SIP requests are always followed by one or more provisional Responses and one final response, with the exception of the ACK which has no response. The transaction machinery is designed to keep track of the provisional and final responses.

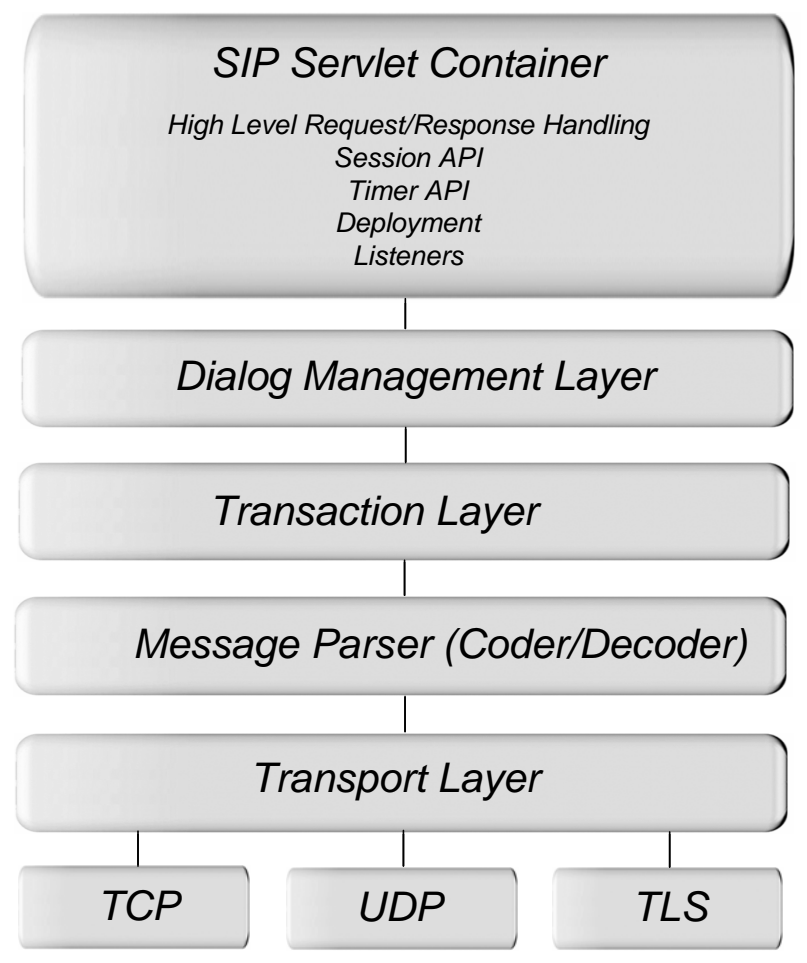

**Figure 2-2 Message Processing Layers in the WebLogic SIP Server SIP Servlet Container**

#### **SIP Dialog Handling**

A dialog is a point-to-point session between two SIP endpoints that is uniquely identified by a dialog identifier. Not all SIP requests create dialogs. However, the ones that do create dialogs have a well-defined mechanism of establishing and tearing down the dialog (INVITE, SUBSCRIBE/NOTIFY, REFER).

The SIP stack shown in this diagram is not strictly in accordance with RFC 3261. It differs from the specification in that there is a layer called Transaction User (TU) above the Transaction layer,

Technical Product Description **2-5**

and the dialog management layer is not explicitly a layer in 3261. The "Dialog layer" is a very visible constituent of a SIP Servlet container because the dialogs correspond roughly to the SipSession objects. In Figure 2-2 the TU layer is actually split between the Dialog management layer and the big Container block.

The primary purpose of the Container is to host SIP Servlet applications that are written to the container's SIP Servlet API implementation. It exposes objects like SipServletRequest, SipServletResponse, different types of Sessions, facilities like Timer, Logging, and so forth.

Although SIP is a human-readable, text-based protocol, and is well-defined in RFC 3261, writing SIP applications can be a challenging task. The SIP Servlet API is designed to make it very easy for application developers to build SIP applications. While the SIP Servlet API allows access to all the headers present in a SIP Request, it does not require applications to understand or modify all of them for correct protocol behavior. Also, there are some headers that are strictly off limits for applications. The SIP Servlet API defines the so-called "system headers" which are to be managed only by the container. These headers include From, To, Call-ID, CSeq, Via, Route (except through pushRoute), Record-Route, and Contact. Applications can add attributes to the Record-Route header and Contact header fields in all request messages, as well as 3xx and 485 responses. Additionally, for containers such as WebLogic SIP Server that implement the reliable provisional responses extension, RAck and RSeq are also considered to be system headers. The system header management performed by the container offloads a tremendous amount of complexity from applications.

The From, To, Call-ID, and CSeq message headers collectively identify a given SIP dialog. The SIP Servlet container keeps track of the dialog state and dialog-related data for the hosted applications. The SIP Servlet API container is responsible for managing Record-Route, Contact, and Via headers because the network listen points, failure management, multi-homing, transport switching, and so forth are also handled by the container. Applications can participate in the routing decisions of a Request emanating from the container by explicitly modifying Request-URI or adding Route headers with pushRoute. As a result, applications have no responsibility for resource management. The SIP Servlet API draws heavily from Java EE standardization and common practices, such as the declarative usage of container features like security, mapping, environment resources, and so forth.

Perhaps the greatest advantage of the SIP Servlet API is the API itself. The SIP Servlet API abstracts a large number of complex SIP tasks behind intuitive constructs. The Proxy interface, representing the proxy functionality in SIP, is an excellent example. A proxy can:

- be stateful or stateless
- **2-6** Technical Product Description
- recurse automatically (send Requests automatically) on getting a 3xx class response to the Contact address(es) in the Response
- use Record-Route to ensure that subsequent requests also go through it
- act as a forking proxy to proxy to multiple destinations, either in parallel or in sequence.

With the SIP Servlet API, all of these options are simple attributes of the Proxy object. The container-managed Proxy deals with all low level details like finding a target set (based on Request-URI or Route headers), applying RFC rules if a strict router is upstream or downstream, creating multiple client transactions, correlating responses, choosing the best response, and so forth.

#### **Using the SIP Servlet API**

This section describes additional important interfaces and constructs of the SIP Servlet API, and includes examples.

#### **The SipServlet Object**

The SipServlet class extends the GenericServlet class in the servlet base package. The service method dispatches the SIP message to either doRequest() or doResponse(), and in turn the requests are directed to the doXXX methods for Requests such as doInvite, doSubscribe, and so forth, or to doXXX methods for Responses such as doSuccessResponse and doErrorResponse.

The servlet-mapping element defined in the deployment descriptor can define the rule that MUST be satisfied before invoking a particular Servlet. The mapping rules have a well-defined grammar in JSR 116. As an example, Listing 2-1 shows a mapping that invokes a Servlet only if the Request is an INVITE and the host part of the Request-URI contains the string "bea.com". Servlet mapping rules are described in more detail in "SIP Servlet API Service Invocation" on page A-1.

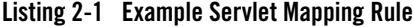

```
<pattern>
  <and>
     <equal>
       <var>request.method</var>
```
Technical Product Description **2-7**

```
 <value>INVITE</value>
     </equal>
     <contains ignore-case="true">
       <var>request.from.uri.host</var>
       <value>bea.com</value>
     </contains>
   </and>
</pattern>
```
There is normally only one SipServlet object accessed by concurrent Requests, so it is not a place to define any call- or session- specific data structure. doXXX methods in the application generally implement the business logic for a given request. Consider Listing 2-2.

#### **Listing 2-2 Example SIP Servlet**

```
1: package test;
2: import javax.servlet.sip.SipServlet;
3: import javax.servlet.sip.SipServletRequest;
4: import java.io.IOException;
5: public class SimpleUasServlet extends SipServlet {
6: protected void doInvite(SipServletRequest req) 
7: throws IOException {
8: req.createResponse(180).send();
9: req.createResponse(200).send();
10: }
11: protected void doBye(SipServletRequest req) throws IOException {
12: req.createResponse(200).send();
13: req.getApplicationSession().invalidate();
14: }
15: }
```
**2-8** Technical Product Description

Listing 2-2 shows a simple UAS Servlet that is invoked on an incoming INVITE Request (triggered by a rule similar to the one defined in Listing 2-1). The container invokes the application by invoking the doInvite method. The application chooses to send a 180 Response (line 8) followed by a 200 Response (line 9). The application does nothing with the ACK, which would be sent by the UAC. In this case the container receives the ACK and silently ignores it. If it were a stateful proxy it would have proxied it. Applications only do what they need to do and nothing more.

#### **SIP Factory**

As its name suggests, this class is used to create various SIP Servlet API objects like Request, SipApplicationSession, Addresses, and so forth. An application acting as a UA can use it to create a new Request. Requests created through the factory have a new Call-ID (with the exception of a particular method for B2BUAs in which the application can chose to re-use the existing Call-ID on the upstream leg) and do not have a tag in the To header. The Factory object can be retrieved using the javax.servlet.sip.SipFactory attribute on the ServletContext.

See the findme example installed with WebLogic SIP Server for an example of obtaining a factory object using SipFactory.

#### **SIP Messages**

There are two classes of SIP messages: SipServletRequest and SipServletResponse. These classes respectively represent SIP Requests (INVITE, ACK, INFO, and so forth) and Responses (1xx, 2xx, and so forth). Messages are delivered to the application through various doXXX methods defined in the SipServlet class.

SIP is an asynchronous protocol and therefore it is not obligatory for an application to respond to a Request when the doRequest (doXXX) method is invoked. The application may respond to the Request at a later stage, because they have access to the original Request object.

Both the SipServletRequest and SipServletResponse objects are derived from the base SipServletMessage object, which provides some common accessor/mutator methods like getHeader(), getContent(), and setContent(). The SipServletRequest defines many useful methods for Request processing:

<sup>z</sup> SipServletRequest.createResponse() creates an instance of the SipServletResponse object. This represents the Response to the Request that was used to create it. Similarly, SipServletRequest.createCancel() creates a CANCEL Request to a previously-sent Request.

Technical Product Description **2-9**

- **Note:** The CANCEL is sent if the UAC decides to not proceed with the call if it has not received a response to the original request. Sending a CANCEL if you have received a 200 response or not received a 100 response would be wrong protocol behavior, luckily the SIP Servlet API steps up to rescue here too. The UAC application can create and send a CANCEL oblivious to these details. The container makes sure that the CANCEL is sent out only if a 1xx class response is received and any response >200 is not received.
- <sup>z</sup> SipServletRequest.getProxy() returns the associated Proxy object to enable an application to perform proxy operations.
- <sup>z</sup> SipServletRequest.pushRoute(SipURI) enables a UAC or a proxy to route the request through a server identified by the SipURI. The effect of this method is to add a Route header to the request at the top of the Route header list.

Another method of interest is SipServletRequest.isInitial(). It is important to understand the concept of initial and subsequent requests, because an application may treat each one differently. For example, if an application receives a Re-INVITE request, it is delivered to the Servlet's doInvite() method, but the isInitial() method returns "false".

Initial requests are usually requests outside of an established dialog, of which the container has no information. Upon receiving an initial Request, the container determines which application should be invoked; this may involve looking up the Servlet-mapping rules. Some Requests create dialogs, so any Request received after a dialog is established falls into the category of a "subsequent" Request. Closely-linked with the dialog construct in SIP is the SipSession object, described in "SipSession" on page 2-10.

In the SipServletResponse object, one particular method of interest is createAck(). createAck() creates an ACK Request on a 2xx Response received for the INVITE transaction. ACKs for non-2xx responses of the INVITE transaction are created by the container itself.

## **SipSession**

The SipSession roughly corresponds to a SIP dialog. For UAs the session maintains the dialog state as specified by the RFC, in order to correctly create a subsequent request in a dialog. If an application is acting as a UA (a UAC or a B2BUA), and after having processed an initial request wants to send out a subsequent request in a dialog (such as a Re-INVITE or BYE), it must use SipSession.createRequest() rather than one of SipFactory methods. Using a factory method would result in requests being created "out of dialog".

The SipSession is also a place for an application to store any session-specific state that it requires. An application can set or unset attributes on the SipSession object, and these attributes are made available to the application over multiple invocations.

SipSession also provides the SipSession.setHandler(String nameOfAServlet) method, which assigns a particular Servlet in the application to receive subsequent Requests for that SipSession.

#### **SipApplicationSession**

The SipApplicationSession logically represents an instance of the application itself. An application may have one or more protocol sessions associated with it, and these protocol sessions may be of type SipSession or HttpSession as of JSR 116. Applications can also store application-wide data as an attribute of the SipApplicationSession.

Any attribute set on a SipApplicationSession object or its associated SipSession is visible only to that particular application. The SIP Servlet API defines a mechanism by which more than one application can be invoked on the same call. This feature is known as *application composition*. SipApplicationSession provides a getSessions() method that returns the protocol sessions associated with the application session. Figure 2-3 shows the containment hierarchy of the different sessions in the SIP Servlet API.

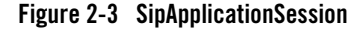

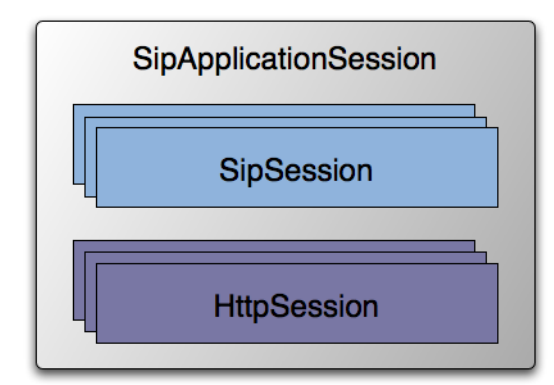

The encodeUri(URI) method in the SipApplicationSession interface is of particular interest. This method encodes the SipApplication identifier with the URI specified in the argument. If the container sees a new request with this encoded URI, even if on a different call,

it associates the encoded SipApplicationSession with this Request. This innocuous-looking method has the power to link two disparate calls, and it can be used in variety of other ways. SipApplicationSession is also associated with application session timers, as described in "Application Timers" on page 2-12.

### **Application Timers**

The SIP Servlet API provides a timer service that applications can use. The TimerService interface can be retrieved using a ServletContext attribute, and it defines a createTimer(SipApplicationSession appSession, long delay, boolean isPersistent, java.io.Serializable info) method to start an application-level timer.

The SipApplicationSession is implicitly associated with application-level timers. When a timer fires, the container invokes an application-defined TimerListener and passes it the ServletTimer object. The listener can use the ServletTimer object to retrieve the SipApplicationSession, which provides the correct context for the timer's expiry.

#### **SIP Servlet Application Example: Converged SIP and HTTP Application**

In terms of the SIP Servlet API, a converged application is one that involves more than one protocol, in this case SIP and HTTP. Listing 2-3 presents an example of a simple JSP page which can be accessed through an HTTP URL.

```
Listing 2-3 Example JSP Showing HTTP and SIP Servlet Interaction
```

```
1: <html>
2: <body>
3: <%
4: if (request.getMethod().equals("POST")) {
5: javax.servlet.sip.SipFactory factory = 
6: (javax.servlet.sip.SipFactory) 
application.getAttribute(javax.servlet.sip.SipServlet.SIP_FACTORY); 
7: javax.servlet.sip.SipApplicationSession appSession =
```
**2-12** Technical Product Description

```
8: factory.createApplicationSession();
9: javax.servlet.sip.Address to = 
10: factory.createAddress("sip:localhost:5080");
11: javax.servlet.sip.Address from = 
12: factory.createAddress("sip:localhost:5060");
13: javax.servlet.sip.SipServletRequest invite =
14: factory.createRequest(appSession, "INVITE", from, to);
15: javax.servlet.sip.SipSession sess = invite.getSession(true);
16: sess.setHandler("sipClickToDial");
17: //invite.setContent(content, contentType);
18: invite.send();
19: }
20: %>
21: <p>
22: Message sent ...
23: </body>
24: </html>
```
The JSP shown in Listing 2-3 would need to be packaged in the same application as a SIP Servlet. The entire application is a skeleton of a click-to-dial application (called "sipClickToDial"), where by clicking on a Web page you initiate a SIP call.

The HTTP Servlet creates a SIP Request from a factory and sends it to a SIP URI. When an HTTP POST Request is sent to the HTTP Servlet it obtains the SipFactory on line 5-6. Next, it creates an application session (line 7-8). The application session is the center piece for all of the application's SIP and HTTP interactions. The overall purpose is to send out a SIP Request, which is done in lines 13-14, but first the application creates the From and To headers to be used when forming the INVITE request.

On line 16 the application assigns a handler to the SipSession that is associated with the INVITE Request that was created, and this ensures that the Response sent by a UAS that receives the request is dispatched to a SIP Servlet for processing.

WebLogic SIP Server also introduces an extension to the SIP Servlet API specification called the Session API. See "WebLogic SIP Server Session API" on page 2-16, for more detail.

#### **SIP Servlet Application Example: SUBSCRIBE and NOTIFY**

In the example shown in Listing 2-4 below, the application receives a SUBSCRIBE Request and sends out a NOTIFY Request. The application then waits for the notification recipient for three seconds, and if does not receive a success response (a 2xx class response), then it may take some other action (for example, log a message).

**Listing 2-4 Example of SUBSCRIBE and NOTIFY handling** 

| 1:  | public class Sample_TimerServlet extends SipServlet      |
|-----|----------------------------------------------------------|
| 2:  | implements TimerListener {                               |
| 3:  | private TimerService timerService;                       |
| 4:  | private static String TIMER_ID = "NOTIFY_TIMEOUT_TIMER"; |
| 5:  | public void init() throws ServletException {             |
| 6:  | $try \{$                                                 |
| 7:  | timerService =                                           |
| 8:  | (TimerService)getServletContext().getAttribute           |
| 9:  | ("javax.servlet.sip.TimerService");                      |
| 10: | }                                                        |
| 11: | $catch(Exception e)$ {                                   |
| 12: | $log$ ("Exception initializing the servlet "+ e);        |
| 13: | }                                                        |
| 14: | ł                                                        |
| 15: | protected void doSubscribe (SipServletRequest req)       |
| 16: | throws ServletException, IOException {                   |
| 17: | req.createResponse(200).send();                          |
| 18: | req.getSession().createRequest("NOTIFY").send();         |

**2-14** Technical Product Description

```
19: ServletTimer notifyTimeoutTimer = 
20: timerService.createTimer(req.getApplicationSession(), 3000, 
21: false, null);
22: req.getApplicationSession().setAttribute(TIMER_ID, 
23: notifyTimeoutTimer);
24: }
25: protected void doSuccessResponse(SipServletResponse res) 
26: throws javax.servlet.ServletException, java.io.IOException {
27: if (res.getMethod().equals("NOTIFY")) {
28: ServletTimer notifyTimeoutTimer = 
29: 
(ServletTimer)(res.getApplicationSession().getAttribute(TIMER_ID));
30: if (notifyTimeoutTimer != null) {
31: notifyTimeoutTimer.cancel();
32: res.getApplicationSession().removeAttribute(TIMER_ID);
33: }
34: }
35: }
36: public void timeout(ServletTimer timer) {
37: // This indicates that the timer has fired because a 200 to
38: // NOTIFY was not received. Here you can take any timeout 
39: // action. 
40: // .........
41: timer.getApplicationSession().removeAttribute
("NOTIFY_TIMEOUT_TIMER");
42: } 
43: }
```
Technical Product Description **2-15**

In Listing 2-4, the Servlet itself implements TimerListener so that it will be notified of the timeout. The example starts by obtaining the TimerService from the ServletContext in lines 7-9. The timer is then set for 3000 ms (3 seconds) upon receiving the SUBSCRIBE request on line 20. Note that the timer could be set at any stage. There is also an option to attach an object to the timer. The object could be used as an identifier or an invokable message at a later stage. This sample simply associates the timer with a literal.

After sending the NOTIFY the application creates the timer and saves its reference in the SipApplicationSession for later use on line 22.

If the application receives a 200 response to the NOTIFY, it can then extract the timer reference and cancel the timer (line 25). However, if no response is received in 3 seconds, then the timer fires and the container calls the timeout() callback method (line 36).

#### **WebLogic SIP Server Session API**

In a *converged application*, SIP protocol functionality is combined with other protocols (generally HTTP or Diameter) to provide a unified communication service. For example, an online push-to-talk application might enable a customer to initiate a voice call to ask questions about products in their shopping cart. The SIP session initiated for the call is associated with the customer's HTTP session, which enables the employee answering the call to view customer's shopping cart contents or purchasing history.

You assemble converged applications using the basic SIP Servlet directory structure outlined in JSR 116. Converged applications require both a sip.xml and a web.xml deployment descriptor files.

The HTTP and SIP sessions used in a converged application can be accessed programmatically via a common application session object. WebLogic SIP Server provides an extended API to help you associate HTTP sessions with an application session.

#### **Assembling and Packaging a Converged Application**

JSR 116 fully describes the requirements and restrictions for assembling converged applications. The following statements summarize the information in the SIP Servlet specification:

Use the standard SIP Servlet directory structure for converged applications.

Store all SIP Servlet files under the WEB-INF subdirectory; this ensures that the files are not served up as static files by an HTTP Servlet.

Include deployment descriptors for both the HTPP and SIP components of your application. This means that both sip.xml and web.xml descriptors are required. A weblogic.xml deployment descriptor may also be included to configure Servlet functionality in the WebLogic SIP Server container.

Observe the following restrictions on deployment descriptor elements:

The distributable tag must be present in both sip.xml and web.xml, or it must be omitted entirely.

context-param elements are shared for a given converged application. If you define the same context-param element in sip.xml and in web.xml, the parameter must have the same value in each definition.

If either the display-name or icons element is required, the element must be defined in both sip.xml and web.xml, and it must be configured with the same value in each location.

#### **Working with SIP and HTTP Sessions**

Each application deployed to the WebLogic SIP Server container has a single SipApplicationSession, which can contain one or more SipSession and HttpSession objects. The basic API provided by javax.servlet.SipApplicationSession enables you to iterate through all available

sessions available in a given SipApplicationSession. However, the basic API specified by JSR 116 does not define methods to obtain a given SipApplicationSession or to create or associate HTTP sessions with a SipApplicationSession.

WebLogic SIP Server extends the basic API to provide methods for:

- Creating new HTTP sessions from a SIP Servlet
- Adding and removing HTTP sessions from SipApplicationSession
- Obtaining SipApplicationSession objects using either the call ID or session ID
- Encoding HTTP URLs with session IDs from within a SIP Servlet

These extended API methods are available in the utility class com.bea.wcp.util.Sessions.

**Table 2-1 Summary of com.bea.wcp.util.Sessions Methods**

| Method                         | <b>Description</b>                                                                                                    |
|--------------------------------|----------------------------------------------------------------------------------------------------|
| getApplicationSession          | Obtain a SipApplication Session object with a specified<br>session ID.                                                                                                    |
| qetApplicationSessionsByCallId | Obtain an Iterator of SipApplication Session objects<br>associated with the specified call ID.                                                                                    |
| createHttpSession              | Create an HTTP session from within a SIP Servlet. You can<br>modify the HTTP session state and associate the new session<br>with an existing SipApplicationSession for later use. |
| setApplicationSession          | Associate an HTTP session with an existing<br>SipApplicationSession.                                                                                                    |
| removeApplicationSession       | Removes an HTTP session from an existing<br>SipApplicationSession.                                                                                                    |
| qetEncodeURL                   | Encodes an HTTP URL with the <i>jsessionid</i> of an existing<br>HTTP session object.                                                                                             |

#### **Modifying the SipApplicationSession from Non-SIP Servlets**

When using a replicated domain, WebLogic SIP Server automatically provides concurrency control when a SIP Servlet modifies a SipApplicationSession object. In other words, when a SIP Servlet modifies the SipApplicationSession object, the SIP container automatically locks other applications from modifying the object at the same time.

Non-SIP applications, such as HTTP Servlets, must themselves ensure that the application call state is locked before modifying it in a replicated environment. To help application developers manage concurrent access to the application session object, WebLogic SIP Server extends the standard SipApplicationSession object with

com.bea.wcp.sip.WlssSipApplicationSession, and adds a new interface, com.bea.wcp.sip.WlssAction to encapsulate changes to the session. When these APIs are used, the SIP container ensures that all business logic contained within the WlssAction object is executed on a locked copy of the associated SipApplicationSession instance.

#### **WebLogic SIP Server Profile API**

The IMS specification defines the Sh interface as the method of communication between the Application Server (AS) function and the Home Subscriber Server (HSS), or between multiple IMS Application Servers. The AS uses the Sh interface in two basic ways:

- To query or update a user's data stored on the HSS
- $\bullet$  To subscribe to and receive notifications when a user's data changes on the HSS

The user data available to an AS may be defined by a service running on the AS (*repository data*), or it may be a subset of the user's IMS profile data hosted on the HSS. The Sh interface specification, 3GPP TS 29.328 V5.11.0, defines the IMS profile data that can be queried and updated via Sh. All user data accessible via the Sh interface is presented as an XML document with the schema defined in 3GPP TS 29.328.

The IMS Sh interface is implemented as a provider to the base Diameter protocol support in WebLogic SIP Server. The provider transparently generates and responds to the Diameter command codes defined in the Sh application specification. A higher-level Profile Service API enables SIP Servlets to manage user profile data as an XML document using XML Document Object Model (DOM). Subscriptions and notifications for changed profile data are managed by implementing a profile listener interface in a SIP Servlet.

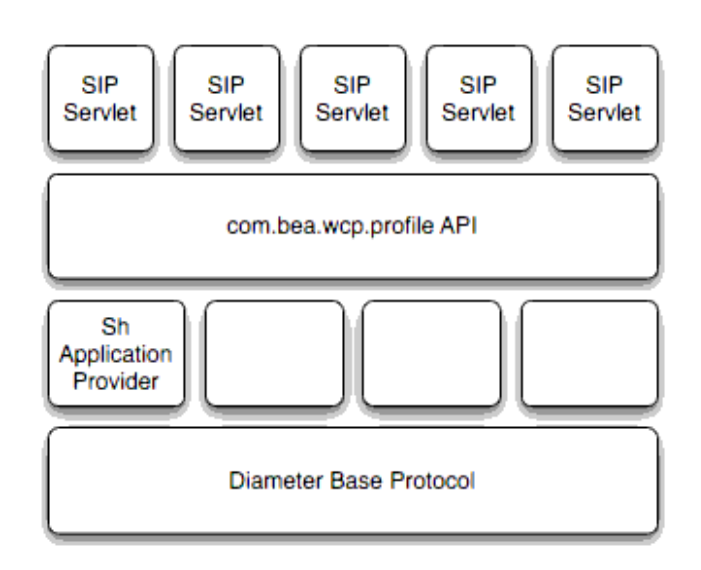

**Figure 2-4 Figure 10 - Profile Service API and Sh Provider Implementation**

WebLogic SIP Server includes only a single provider for the Sh interface. Future versions of WebLogic SIP Server may include new providers to support additional interfaces defined in the IMS specification. Applications using the profile service API will be able to use additional providers as they are made available.

#### **Using Document Keys for Application-Managed Profile Data**

Servlets that manage profile data can explicitly obtain an Sh XML document from a factory using a key, and then work with the document using DOM.

The document selector key identifies the XML document to be retrieved by a Diameter interface, and uses the format *protocol*://*uri*/*reference\_type*[/*access\_key*].
Table 2-2 summarizes the required document selector elements for each type of Sh data reference request.

| Data Reference<br>Type   | <b>Required Document Selector</b><br><b>Elements</b>                                                                                                    | <b>Example Document Selector</b>                                  |
|--------------------------|----------------------------------------------------------------------------------------------------|-------------------------------------------------------------------|
| RepositoryData           | sh://uri/reference_type/Service<br>-Indication                                                                                                    | sh://sip:user@bea.com/RepositoryData/Call Screening/              |
| <b>IMSPublicIdentity</b> | sh://uri/reference_type/[Identi<br>$ty\text{-}Set$<br>where <i>Identity-Set</i> is one of:<br>All-Identities<br>Registered-Identities<br><b>Implicit-Identities</b> | sh://sip:user@bea.com/IMSPublicIdentity/Registered-Ide<br>ntities |
| <b>IMSUserState</b>      | sh://uri/reference_type                                                                                                    | sh://sip:user@bea.com/IMSUserState/                               |
| S-CSCFName               | sh://uri/reference_type                                                                                                    | sh://sip:user@bea.com/S-CSCFName/                                 |
| InitialFilterCriteria    | sh://uri/reference_type/Server-<br>Name                                                                                                    | sh://sip:user@bea.com/InitialFilterCriteria/www.bea.com/          |
| LocationInformation      | sh://uri/reference_type/(CS-Do<br>main   PS-Domain)                                                                                                    | sh://sip:user@bea.com/LocationInformation/CS-Domain/              |
| UserState                | sh://uri/reference_type/(CS-Do<br>main   PS-Domain)                                                                                                    | sh://sip:user@bea.com/UserState/PS-Domain/                        |
| Charging<br>information  | sh://uri/reference_type                                                                                                    | sh://sip:user@bea.com/Charging information/                       |
| <b>MSISDN</b>            | sh://uri/reference_type                                                                                                    | sh://sip:user@bea.com/MSISDN/                                     |

**Table 2-2 Summary of Document Selector Elements for Sh Data Reference Requests**

WebLogic SIP Server provides a helper class, com.bea.wcp.profile.ProfileService, to help you easily retrieve a profile data document. The getDocument () method takes a constructed document key, and returns a read-only org.w3c.dom.Document object. To modify the document, you make and edit a copy, then send the modified document and key as arguments to the putDocument() method.

Developing SIP Applications with WebLogic SIP Server

See Using the Profile Service API (Diameter Sh Interface) in *Developing Applications with WebLogic SIP Server* for more information.

### **Monitoring Profile Data**

The IMS Sh interface enables applications to receive automatic notifications when a subscriber's profile data changes. WebLogic SIP Server provides an easy-to-use API for managing profile data subscriptions. A SIP Servlet registers to receive notifications by implementing the com.bea.wcp.profile.ProfileListener interface, which consists of a single update method that is automatically invoked when a change occurs to profile to which the Servlet is subscribed. Notifications are not sent if that same Servlet modifies the profile information (for example, if a user modifies their own profile data).

**Note:** In a replicated environment, Diameter relay nodes always attempt to push notifications directly to the engine tier server that subscribed for profile updates. If that engine tier server is unavailable, another server in the engine tier cluster is chosen to receive the notification. This model succeeds because session information is stored in the data tier, rather than the engine tier.

Actual subscriptions are managed using the subscribe method of the

com.bea.wcp.profile.ProfileService helper class. The subscribe method requires that you supply the current SipApplicationSession and the key for the profile data document you want to monitor. See "Using Document Keys for Application-Managed Profile Data" on page 2-20.

Applications can cancel subscriptions by calling ProfileSubscription.cancel(). Also, pending subscriptions for an application are automatically cancelled if the application session is terminated.

Listing 2-5 shows sample code for a Servlet that implements the ProfileListener interface.

#### **Listing 2-5 Sample Servlet Implementing ProfileListener Interface**

```
package demo;
```
 import com.bea.wcp.profile.\*; import javax.servlet.sip.SipServletRequest; import javax.servlet.sip.SipServlet; import org.w3c.dom.Document; import java.io.IOException;

**2-22** Technical Product Description

```
 public class MyServlet extends SipServlet implements ProfileListener {
       private ProfileService psvc;
       public void init() {
         psvc = (ProfileService) 
getServletContext().getAttribute(ProfileService.PROFILE_SERVICE);
 }
       protected void doInvite(SipServletRequest req) throws IOException {
         String docSel = "sh://" + req.getTo() + "/IMSUserState/";
         // Subscribe to profile data.
         psvc.subscribe(req.getApplicationSession(), docSel, null);
}
       public void update(ProfileSubscription ps, Document document) {
         System.out.println("IMSUserState updated: " + 
ps.getDocumentSelector());
       }
     }
```
The ProfileListener interface is handled similar to the TimerService provided by JSR 116 for application timers. Multiple Servlets in an application may implement the ProfileListener interface, but only one Servlet may act as a listener. The SIP deployment descriptor for the application must designate the profile listener class in the set of listeners as shown in Listing 2-6.

#### **Listing 2-6 Declaring a ProfileListener**

```
<listener>
   <listener-class>com.foo.MyProfileListener</listener-class>
</listener>
```
Technical Product Description **2-23**

Developing SIP Applications with WebLogic SIP Server

# **WebLogic SIP Server Software Development Kit**

The WebLogic SIP Server SDK consists of the WebLogic SIP Server executable and a selection of example applications available as source code and deployable binaries. The WebLogic SIP Server SDK may be executed on any standard Windows or Linux workstation. When used in conjunction with an IDE, common tasks such as the writing and modification of Java code, setting of break-points, tracing and profiling are easily performed.

It is possible to use WebLogic SIP Server in conjunction with virtually any of the popular development tools commonly used to develop Java and Java EE applications.

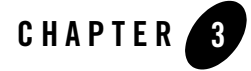

# WebLogic SIP Server in the Network

The following sections describe how WebLogic SIP Server functions in a service provider network:

- <sup>z</sup> "Overview of WebLogic SIP Server in a Typical Service Provider Network" on page 3-1
- "SIP and IMS Service Control (ISC)" on page 3-2
- "HTTP User Interface" on page 3-4
- "Service/Subscriber Data and Authentication" on page 3-5
- "Web Services Support and Integration with Service Oriented Architectures" on page 3-6
- "Management Interfaces" on page 3-6
- "Media Control" on page 3-10
- "Charging and Billing" on page 3-11
- "Security" on page 3-11

### **Overview of WebLogic SIP Server in a Typical Service Provider Network**

WebLogic SIP Server can be deployed in 3GPP R6 compliant IMS networks as well as in non-IMS networks. WebLogic SIP Server can interoperate with a number of network functions regardless of which applications or functions it hosts.

WebLogic SIP Server in the Network

"3GPP R6 Specification Conformance" on page 5-12 outlines WebLogic SIP Server's conformance to the requirements introduced in the 3GPP Release 6 specifications.

IT SOA OSS/BSS B Ē l Ē P-CSCI Ħ ESE চৈ A-BGF Itf-N € HTTP<br>VPrav OUt (HTTP) Ē **Itf-N (FT)**<br>ETPISETP **E**a P-CSCF **WLSS 2.2** Ē ⋒  $\equiv$ )<br>ISC (SIP) Itf-N<br>(LDA) SN/PDS Ē ⊙ e (LDAI  $\mathcal{C}$  (appl P-CSC Ē

**Figure 3-1 WebLogic SIP Server deployed in a typical service provider network**

### **SIP and IMS Service Control (ISC)**

The SIP interface between the Serving CSCF and the IMS SIP Application Server (AS) is defined as the IMS Service Control (ISC) reference point. Although ISC is generally compliant with the SIP protocol as defined by the IETF, it introduces several specific procedures and transport layer requirements. SIP usage is often described as the "3GPP SIP Profile."

The ISC reference point does not require that the AS or Serving CSCF add any particular attribute or value to a request or response beyond the standard behavior of a SIP protocol entity. There are, however, a number of SIP methods and headers that are relevant to many of the services that are deployed on the IMS (SIP) AS. In order for the IMS SIP AS to "fully" comply with all of the 3GPP R5 and R6 specifications, many IETF RFCs and drafts would have to be supported. However, it is not reasonable to characterize this as "ISC compliance" because ISC specifically addresses the relationship between the IMS (SIP) AS and the Serving CSCF. From this perspective, ISC compliance is relatively straightforward and is minimally reflected in "Procedures at the AS" defined in 3GPP TS 24.229: "IP Multimedia Call Control Protocol based on Session Initiation Protocol (SIP) and Session Description Protocol (SDP); Stage 3 (Release 6). From the perspective of WebLogic SIP Server, the Serving CSCF is a SIP Proxy and/or User Agent (in the case of the Registration Event Package and third-party registration messages) and is the SIP Application Server's default gateway for SIP requests when the AS instantiates a User Agent Client.

### **ISC and the 3GPP SIP Profile**

The 3GPP requires SIP to be used in a more restricted manner than the IETF specs allow, and also requires a number of additional SIP headers. This use of SIP is often referred to as the "3GPP SIP Profile."

The WebLogic SIP Server SIP Servlet Container provides automated management of session objects, Servlet lifecycle, security, OAM and other functions that are not clearly within the scope of an application's business logic. The SIP Servlet Container allows applications to handle (send/receive) SIP messages with non-standard methods or headers—the container is concerned only with the validation of message syntax, and with the protocol transaction layer.

WebLogic SIP Server uses certain p-headers directly. For example, p-asserted-identity is used as an assertion of identity within the WebLogic SIP Server security framework. Other headers, like the 3GPP p-charging-vector or p-charging-function-address, are relevant only within the scope of the application and have no container-level implications.

WebLogic SIP Server does not programmatically force applications to be compliant with the 3GPP SIP Profile, although applications deployed on WebLogic SIP Server may comply with the SIP Profile as necessary.

### **AS Session Case Determination Requirement of ISC**

When requests are sent to an IMS SIP Application Server by the S-CSCF, the SIP AS is generally required to determine the session case (originating, terminating, or terminating unregistered) of the request, either implicitly or explicitly.

WebLogic SIP Server provides several ways of determining the session case for the request. There are three mechanisms described in the 3GPP standardization that an IMS (SIP) AS may use to make this determination.:

- 1. Session Case Specific Addresses (e.g. sip:sessioncase\_as01.operator.net or sip:as01.operator.net:49494)
- 2. Tokens in the "User Part" of the Request URI (e.g. sip:token@as01.operator.net)
- 3. Request URI Parameters (e.g. sip:as01.operator.net;parameter)

See 3GPP TS 24.229: "IP Multimedia Call Control Protocol based on Session Initiation Protocol (SIP) and Session Description Protocol (SDP); Stage 3 (Release 6) for more information.

The choice of which mechanism to use is at the discretion of both the Communications Service Provider and the SIP Servlet application deployer. The SIP Servlet API relies on a deployment descriptor file that is packaged with the SIP Servlet Application archive file when it is created. The descriptor explicitly indicates the Service Trigger Points that will be used by the SIP Servlet Container to determine which SIP Servlets to invoke. These Service Trigger Points are sufficient to support any of the methods described above for determining the session case of the request.

For a more detailed description of the Service Trigger Points supported by WebLogic SIP Server see "SIP Servlet API Service Invocation" on page A-1.

### **Transport Layer Issues Related to ISC**

The 3GPP Release 6 specifications mandate the use of IPv6 (see IETF RFC 2460: Internet Protocol, Version 6 (IPv6) Specification) for all interfaces, including ISC. WebLogic SIP Server also supports IPv6.

When using TCP, WebLogic SIP Server does not arbitrarily create new connections for each SIP Transaction or Dialog. By default, responses to SIP requests are returned using the connection on which the request was received. If a TCP connection fails, WebLogic SIP Server establishes a new TCP connection to the target host. This may mean that responses to SIP requests are returned using TCP connections that are different from the connection over which the request was sent. Although this conforms to the current best practice and to IETF RFC 3261: SIP: Session Initiation Protocol, BEA has discovered that many SIP products on the market demonstrate non-compliant behaviors with regard to handling OSI layer 3 protocols.

Although it is not normally the case that WebLogic SIP Server is deployed directly facing end-user SIP devices, it is important to understand the impact this behavior might have in such cases. When interacting with SIP endpoints on the public Internet, TCP connections are often kept alive indefinitely as a means of overcoming Network Address Translation (NAT) limitations in many typical broadband routers and residential gateways.

WebLogic SIP Server does not provide an Application Layer Gateway (ALG) capability, and it is presumed that such capabilities are provided by a standard Session Border Control function.

### **HTTP User Interface**

The 3GPP reference point associated with the HTTP interface provided by WebLogic SIP Server is "Ut". This interface is primarily used for three purposes:

- 1. As a Web-based User Interface for customer self-care and service configuration, potentially using HTML, xHTML or other presentation technologies.
- 2. To support content indirection.
- 3. To support XML Configuration Access Protocol (XCAP), required by Presence and Conference Control Protocol.

WebLogic SIP Server provides HTTP support through its HTTP Servlet Container. Application developers may implement applications or components that support any or all of the above use cases for the "Ut" reference point.

### **Service/Subscriber Data and Authentication**

WebLogic SIP Server supports the Sh reference point used to interact with the Home Subscriber Server (HSS) as the principal provider of IMS Profile data associated with the Public Identity of the network user or subscriber. In many cases, standard LDAP directory servers or relational databases are also used as supplementary resources for service or subscriber data. These may also be accessed via standard interfaces supported by WebLogic SIP Server.

In many deployments, and for certain types of services such as Presence or media repositories, subscriber and service data can be accessed using other means. These include LDAP, HTTP, or access to relational databases.

In non-IMS deployments, the security provider may also be a standard directory accessed via Lightweight Directory access Protocol (LDAP) or access to a relational database using a database-specific interface. Most major commercial relational databases provide Java Database Connectivity (JDBC). A number of high-performance and fault-tolerant JDBC drivers are available commercially for use with WebLogic SIP Server.

WebLogic SIP Server in the Network

### **Web Services Support and Integration with Service Oriented Architectures**

**Figure 3-2 WebLogic SIP Server Integration with IT SOA Architectures**

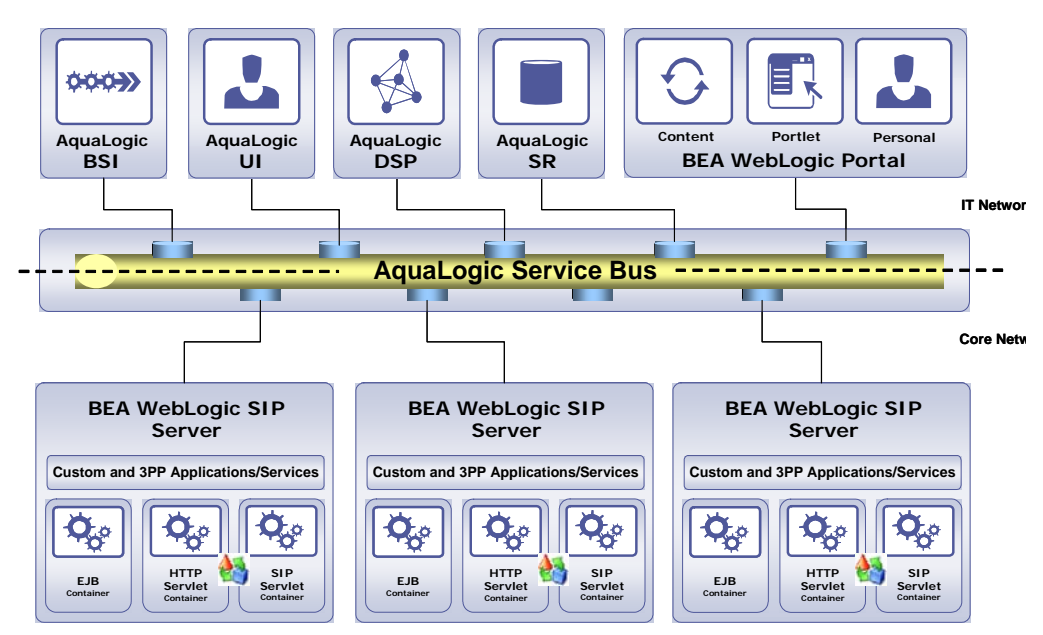

### **Management Interfaces**

WebLogic SIP Server supports four primary management interfaces:

- 1. **JMX:** WebLogic SIP Server interoperates with standard network element management systems via the Java Management eXtensions standard. Many common network management suites support JMX natively, which is the standard management technology for Java applications.
- 2. **SNMP:** WebLogic SIP Server interoperates with standard network element management systems via use of the Simple Network Management Protocol, V2. The WebLogic SIP Server SNMP MIB complies with MIB II. WebLogic SIP Server also enables developers to send SNMP traps from within application code, as described in Generating SNMP Traps from Application Code in *Developing Applications with WebLogic SIP Server*.
- **3-6** Technical Product Description

Management Interfaces

WebLogic SIP Server also builds upon WebLogic Server 9.2's basic SNMP support, which includes features such as SNMP proxying. See the *WebLogic SNMP Management Guide* in the WebLogic Server 9.2 documentation for more information.

- 3. **Administration Console (GUI):** WebLogic SIP Server provides an extensive Web-based GUI that supports all configuration management, including deployment of applications, configuration of connectivity, and other common tasks. This interface offers secure, role-based administration of servers from any terminal that has access to the BEA Administration Server and supports a standard HTML Web browser.
- 4. **Command-line Interface:** WebLogic SIP Server provides a Command Line Interface (CLI) for manual runtime configuration from any network terminal with secure access to the Administration Server.

### **Administration Console**

The WebLogic SIP Server Web Administration Console is used for the following tasks:

- Configuring attributes of resources
- Deploying applications or components
- Monitoring resource usage
- Displaying log messages
- Starting and stopping servers

WebLogic SIP Server in the Network

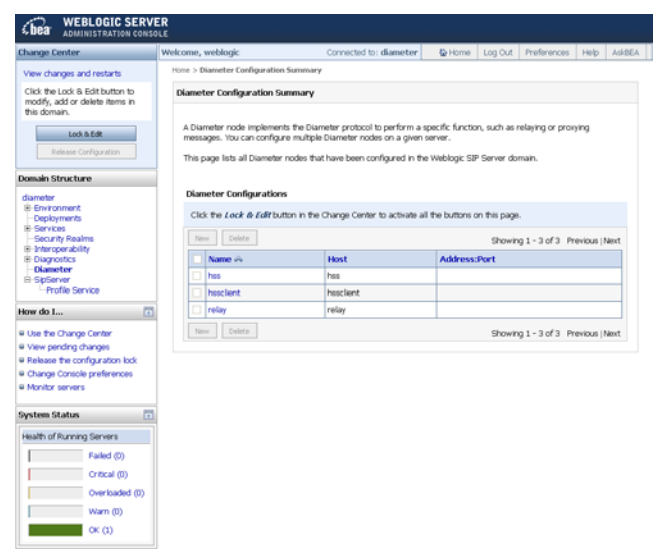

**Figure 3-3 WebLogic SIP Server Administration Console**

### **Cluster-Wide Traffic Monitoring via the Administration Console**

The WebLogic SIP Server Administration console provides a convenient interface for observing current usage metrics as shown in Figure 3-4, "Cluster-Wide SIP Session Metrics," on page 3-9, Figure 3-5, "Application Metrics," on page 3-9, and Figure 3-6, "Data Tier Statistics," on page 3-10.

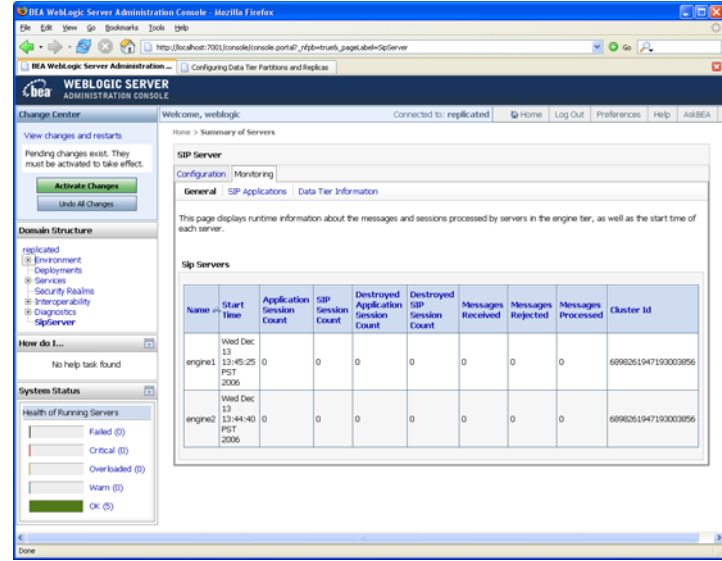

### **Figure 3-4 Cluster-Wide SIP Session Metrics**

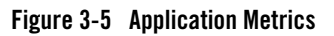

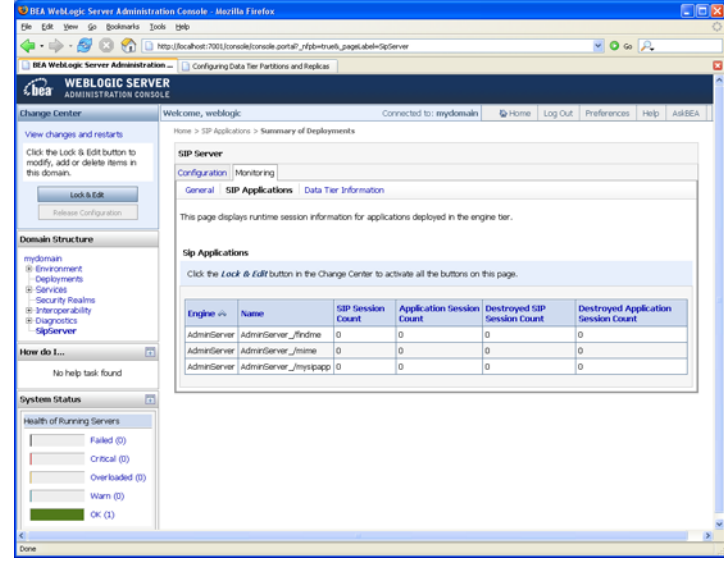

WebLogic SIP Server in the Network

#### **Figure 3-6 Data Tier Statistics**

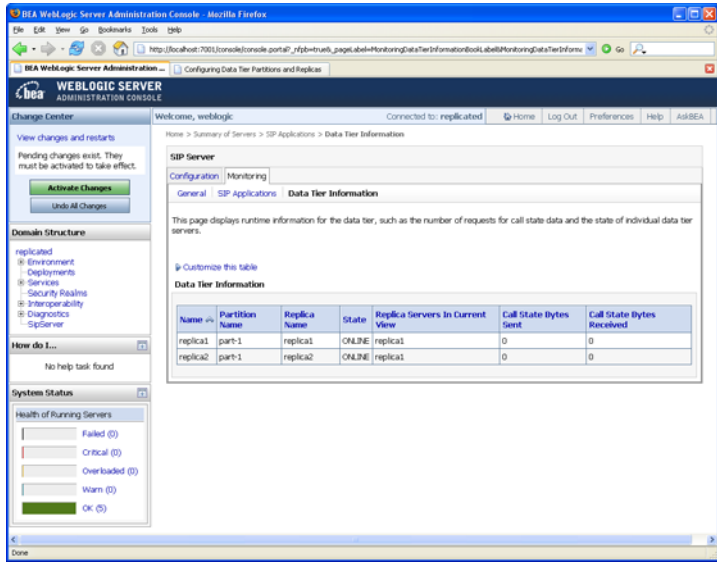

# **Media Control**

The 3GPP R6 specifications define the "Mr" reference point as the SIP protocol. In actual deployments, however, a more refined view of the general-purpose media control interface is required.

Media Server vendors appear to disagree on the possibility of a general-purpose interface between IMS SIP Application Servers and Media Resource Functions, and even on the general architecture of the MRF as a sub-system in the network.

In all cases known to BEA, however, the transport protocols are TCP, UDP, or SCTP combined with application-layer protocols such as SIP or HTTP. The media control messages are generally formatted as eXtensible Markup Language (XML) documents.

WebLogic SIP Server does not provide a specific API for media server control, because there is not yet an applicable standard nor clear opportunity for one to be defined. In cases where the media control interface relies on the exchange of XML documents using standard transports, the implementation of media control is neither complex nor labor intensive for application developers. WebLogic SIP Server provides support for all of the required protocols, and offers a powerful XML-handling facility that is sufficient in nearly all cases.

Interoperability between WebLogic SIP Server and many popular MRF implementations from multiple vendors has been demonstrated. Most use cases have been easy to implement using WebLogic SIP Server.

### **Charging and Billing**

WebLogic SIP Server provides both a Diameter Rf interface application and a Diameter Ro interface application to facilitate offline and online charging in IMS networks. See Using the Diameter Rf Interface Application for Offline Charging and Using the Diameter Ro Interface Application for Online Charging in *Developing Applications with WebLogic SIP Server* for information about how to access and use these Diameter applications in your own SIP Servlets.

### **Security**

WebLogic SIP Server users must be authenticated when they request access to a protected resource, such as a protected method in a deployed SIP Servlet. WebLogic SIP Server enables you to perform SIP Servlet authentication using any of the following techniques:

• **DIGEST** authentication uses a simple challenge-response mechanism to verify the identity of a user over SIP or HTTP. See Configuring Digest Authentication in *Configuring Security*.

WebLogic SIP Server in the Network

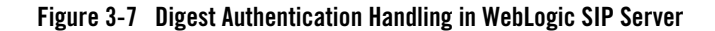

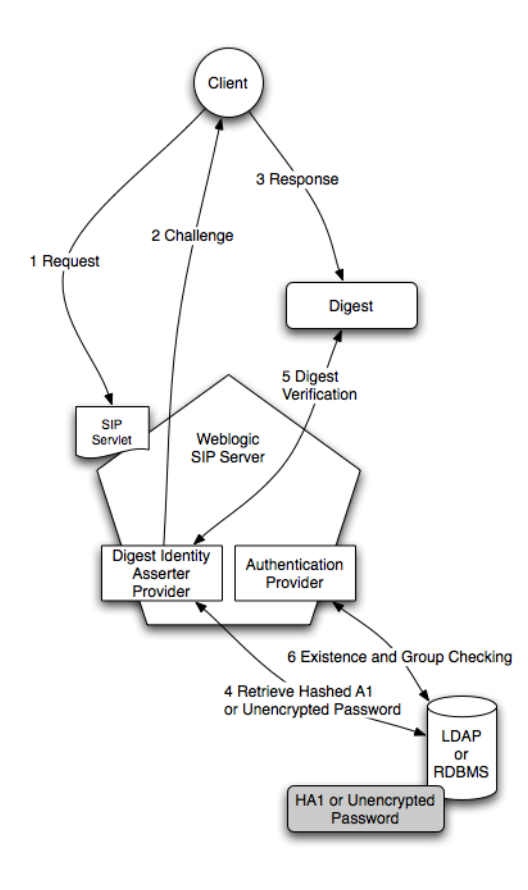

- CLIENT-CERT authentication uses an X509 certificate chain passed to the SIP application to authenticate a user. The X509 certificate chain can be provided in a number of different ways. In the most common case, two-way SSL handshake is performed before transmitting the chain to ensure secure communication between the client and server.
- **BASIC authentication** uses the Authorization SIP header to transmit the username and password to SIP Servlets. BASIC authentication is not recommended for production systems unless you can ensure that all connections between clients and the WebLogic SIP Server instance are secure.

**3-12** Technical Product Description

Different SIP Servlets deployed on WebLogic SIP Server can use different authentication mechanisms as necessary. The required authentication mechanism is specified in the auth-method element of the SIP Servlet Application's deployment descriptor. The deployment descriptor may also define resources that are to be protected, listing the specific role names that are required for access.

### **Authentication Providers**

WebLogic SIP Server authentication services are implemented using one or more authentication providers. An authentication provider performs the work of proving the identity of a user or system process, and then transmitting the identity information to other components of the system.

WebLogic SIP Server may be configured to use multiple authentication providers via different authentication methods. For example, when using Digest authentication an administrator may configure both a Digest Identity Asserter provider to assert the validity of a digest, and a second LDAP or RDBMS authentication provider that determines the group membership of a validated user.

### **Trusted Host Authentication**

WebLogic SIP Server is designed for deployment scenarios where it is adjacent to trusted hosts and it is not required to fulfill the role of an application layer security boundary between the trusted and untrusted domains.

WebLogic SIP Server enables administrators to designate network hosts that are considered to be "trusted". Trusted hosts are hosts for which WebLogic SIP Server performs no authentication. If the server receives a SIP message having a destination address that matches a configured trusted hostname, the message is delivered without Authentication.

WebLogic SIP Server supports the P-Asserted-Identity SIP header as described in IETF RFC 3325: Private Extensions to the Session Initiation Protocol (SIP) for Asserted Identity within Trusted Networks. This functionality automatically logs in using credentials specified in the P-Asserted-Identity header when they are received from a trusted host. When combined with the privacy header, P-Asserted-Identity also determines whether the message can be forwarded to trusted and non-trusted hosts.

WebLogic SIP Server in the Network

#### **Figure 3-8 Asserted Identity Handling in WebLogic SIP Server**

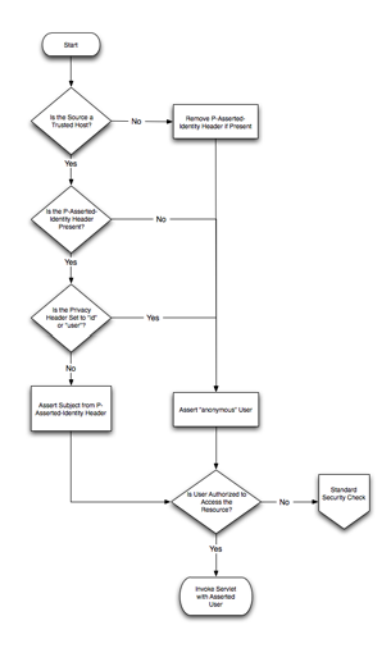

It is also possible to use WebLogic SIP Server in scenarios that do not involve trusted hosts. See "Standards Alignment" on page 5-1 for a more detailed description of WebLogic SIP Server standards compliance.

### **Declarative Security**

The SIP Servlet API specification defines a set of deployment descriptor elements that can be used for providing declarative and programmatic security for SIP Servlets. The primary method for declaring security constraints is to define one or more security-constraint elements and role definitions in the sip.xml deployment descriptor. WebLogic SIP Server adds additional deployment descriptor elements to help developers easily map SIP Servlet roles to actual principals and/or roles configured by the WebLogic SIP Server administrator.

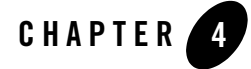

# WebLogic SIP Server Cluster Architecture

The following sections describe the WebLogic SIP Server cluster architecture:

- "Overview of the Cluster Architecture" on page 4-1
- <sup>z</sup> "WebLogic SIP Server Cluster Linear Scalability" on page 4-2
- "WebLogic SIP Server Replication" on page 4-3
- "Diameter Protocol Handling" on page 4-7
- "Deployment of WebLogic SIP Server in Non-clustered configurations" on page 4-9
- ""Zero Downtime" Application Upgrades" on page 4-9

### **Overview of the Cluster Architecture**

WebLogic SIP Server provides a multi-tier cluster architecture in which a stateless "Engine Tier" processes all traffic and distributes all transaction and session state to a "Data Tier." The data tier is comprised of one or more partitions, labeled as "Data Nodes" in Figure 4-1 below. Each partition may contain one or more replicas of all state assigned to it and may be distributed across multiple physical servers or server blades. A standard load balancing appliance is used to distribute traffic across the Engines in the cluster. It is not necessary that the load balancer be SIP-aware; there is no requirement that the load balancer support affinity between Engines and SIP dialogs or transactions. However, SIP-aware load balancers can provide higher performance by maintaining a client's affinity to a particular engine tier server.

WebLogic SIP Server Cluster Architecture

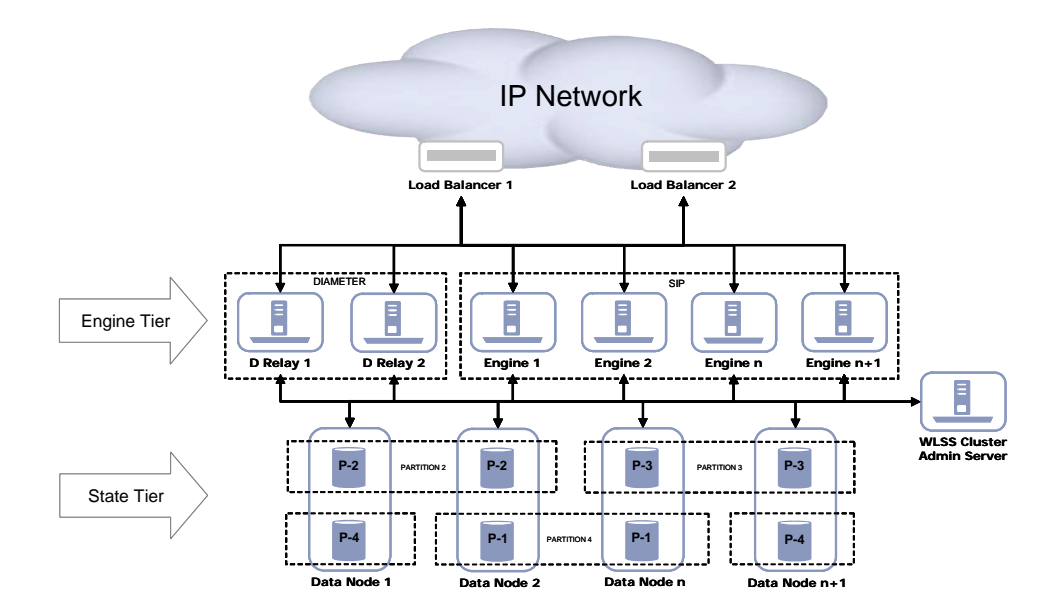

#### **Figure 4-1 Example WebLogic SIP Server Cluster**

In some cases, it is advantageous to have state tier instances and engine tier instances running on the same physical host (as shown in Figure 4-1). This is particularly true when the physical servers or server blades in the cluster are based on Symmetrical Multi-Processing (SMP) architectures, as is now common for platforms such as Advance Telecom Computing Architecture (ATCA). This is not arbitrarily required, however, and it is entirely possible to physically distribute State Tier and Engine instances each to a different physical server or server blade.

There is no arbitrary limit to the number of engines, partitions or physical servers within a cluster, and there is no fixed ratio of engines to partitions. When dimensioning the cluster, however, a number of factors should be considered, such as the typical amount of memory required to store the state for a given session and the increasing overhead of having more than two replicas within a partition.

### **WebLogic SIP Server Cluster Linear Scalability**

WebLogic SIP Server has demonstrated linear scalability from 2 to 16 hosts (up to 32 CPUs) in both laboratory and field tests and in commercial deployments. This characteristic is likely to be evident in larger clusters as well, up to the ability of the cluster interconnect (or alternatively the load balancer) to support the total traffic volume. Gigabit Ethernet is recommended as a minimum for the cluster interconnect.

## **WebLogic SIP Server Replication**

The WebLogic SIP Server data tier is an in-memory, peer-replicated store. The store also functions as a lock manager, whereby call state access follows a simple "library book" model (a call state can only be checked out by one SIP engine at a time).

The nodes in the data tier are called *replicas*. To increase the capacity of the data tier, the data is split evenly across a set of *partitions*. Each partition has a set of 1-8 replicas which maintain a consistent state. (BEA recommends using no more than 3 replicas per partition.) The number of replicas in the partition is the *replication factor*.

Replicas can *join* and *leave* the partition. Any given replica serves in exactly one partition at a time. The total available call state storage capacity of the cluster is determined by the capacity of each partition.

#### **Figure 4-2 WebLogic SIP Server State Replication**

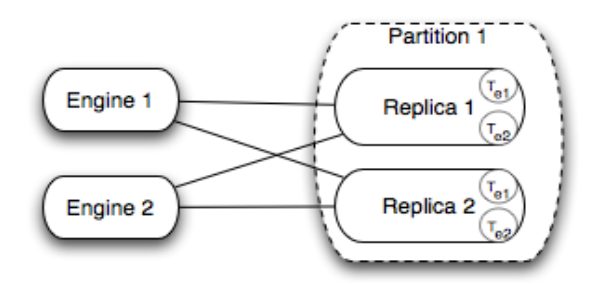

The call state store is peer-replicated. This means that clients perform all operations (reads and writes) to all replicas in a partition. Peer replication stands in contrast to the more common primary-secondary replication architecture, wherein one node acts as a primary and the all other nodes act as secondaries. With primary-secondary replication, clients only talk directly to the current primary node. Peer-replication is roughly equivalent to the synchronous primary-secondary architecture with respect to failover characteristics, peer replication has lower latency during normal operations on average. Lower latency is achieved because the system does not have to wait for the synchronous  $2<sup>nd</sup>$  hop incurred with primary-secondary replication.

WebLogic SIP Server Cluster Architecture

Peer replication also provides better failover characteristics than asynchronous primary-secondary systems because there is no change propagation delay.

The operations supported by all replicas for normal operations are: "lock and get call state," "put and unlock call state," and "lock and get call states with expired timers." The typical message processing flow is simple:

- 1. Lock and get the call state.
- 2. Process the message.
- 3. Put and unlock the call state.

Additional management functions deal with bootstrapping, registration, and failure cases.

### **Partition Views**

The current set of replicas in a partition is referred to as the *partition view*. The view contains an increasing ID number. A view change signals that either a new replica has joined the partition, or that a replica has left the partition. View changes are submitted to engines when they perform and operation against the data tier.

When faced with a view change, engine nodes performing a lock/get operation must immediately retry their operations with the new view. Each SIP engine schedules a 10ms interval for retrying the lock/get operation against the new view. In the case of a view change on a put request, the new view is inspected for added replicas (in the case that the view change derives from a replica join operation instead of replica failure or shutdown). If there is an added replica, that replica also gets the put request to ensure consistency.

### **Timer Processing**

An additional function of the data tier is timer processing. The replicas set timers for the call states when call states perform put operations. Engines then poll for and "check out" timers for processing. Should an engine fail at this point, this failure is detected by the replica and the set of checked-out timers is forcefully checked back in and rescheduled so that another engine may check them out and process them.

As an optimization, if a given call state contains only timers required for cleaning up the call state, the data tier itself expires the timers. In this special case, the call state is not returned to an engine tier for further processing, because the operation can be completed wholly within the data tier.

### **Replica Failure**

The SIP engine node clients perform failure detection for replicas, or for failed network connections to replicas.

During the course of message processing, an engine communicates with each replica in the current partition view. Normally all operations succeed, but occasionally a failure (a dropped socket or an invocation timeout) is detected. When a failure is detected the engine sends a "replica died" message to any of the remaining live replicas in the partition. (If there is no remaining live replica, the partition is declared "dead" and the engines cannot process calls hashing to that partition until the partition is restored). The replica that receives the failed replica notification proposes a new partition view that excludes the reportedly dead replica. All clients will then receive notification of the view change (see "Partition Views" on page 4-4).

To handle partitioned network scenarios where one client cannot talk to the supposedly failed replica but another replica can, the "good" replica removes the reportedly failed replica offline, ensuring safe operation in the face of network partition.

### **Engine Failure**

The major concerns with engine failure are:

- 1. They are in the middle of a lock/get or put/unlock operation during failure;
- 2. They fail to unlock call states for messages they are currently processing;
- 3. They abandon the set of timers that they are currently processing.

Replicas are responsible for detecting engine failure. In the case of failures during lock/get and put/unlock operations, there is risk of lock state and data inconsistency between the replicas (data inconsistency in the case of put/unlock only). To handle this, the replicas break locks for call states if they are requested by another engine and the current lock owner is deemed dead. This allows progress with that call state.

Additionally, to deal with possible data inconsistency in scenarios where locks had to be broken, the call state is marked as "possibly stale". When an engine evaluates the response of a lock/get operation, it wants to choose the best data. If any one replica reports that it has non-stale data, that data is used. Otherwise, the "possibly stale" data is used (it is only actually stale in the case that the single replica that had the non-stale version died in the intervening period).

WebLogic SIP Server Cluster Architecture

## **Effects of Failures on Call Flows**

Because of the automatic failure recovery of the replicated store design, failures don't affect call flow unless the failure is of a certain duration or magnitude.

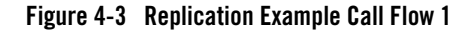

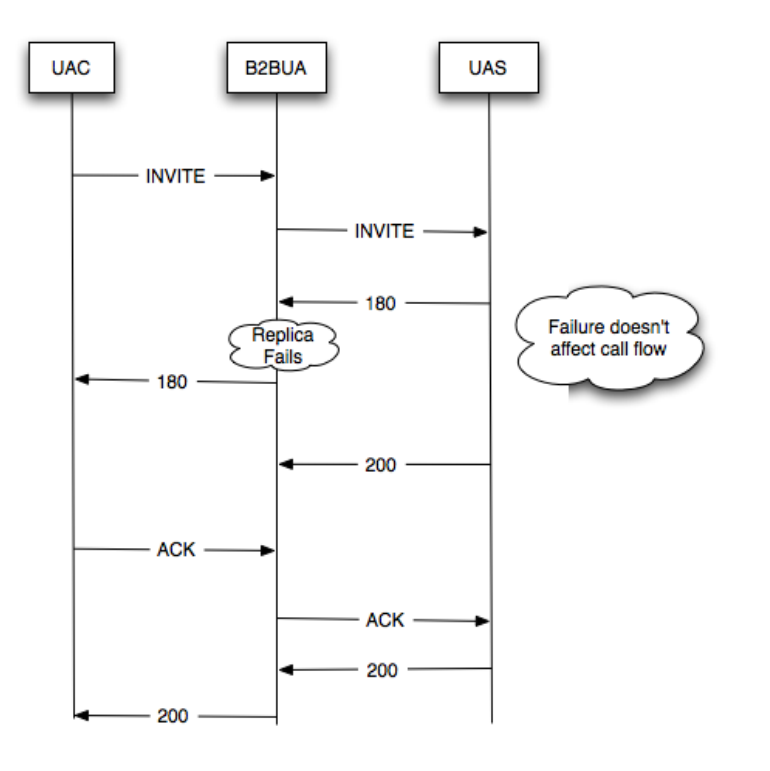

In some cases, failure recovery causes "blips" in the system where the engine's coping with view changes causes message processing to temporarily back-up. This is usually not dangerous, but may cause UAC or UAS re-transmits if the backlog created is substantial.

#### **Figure 4-4 Replication Example Call Flow 2**

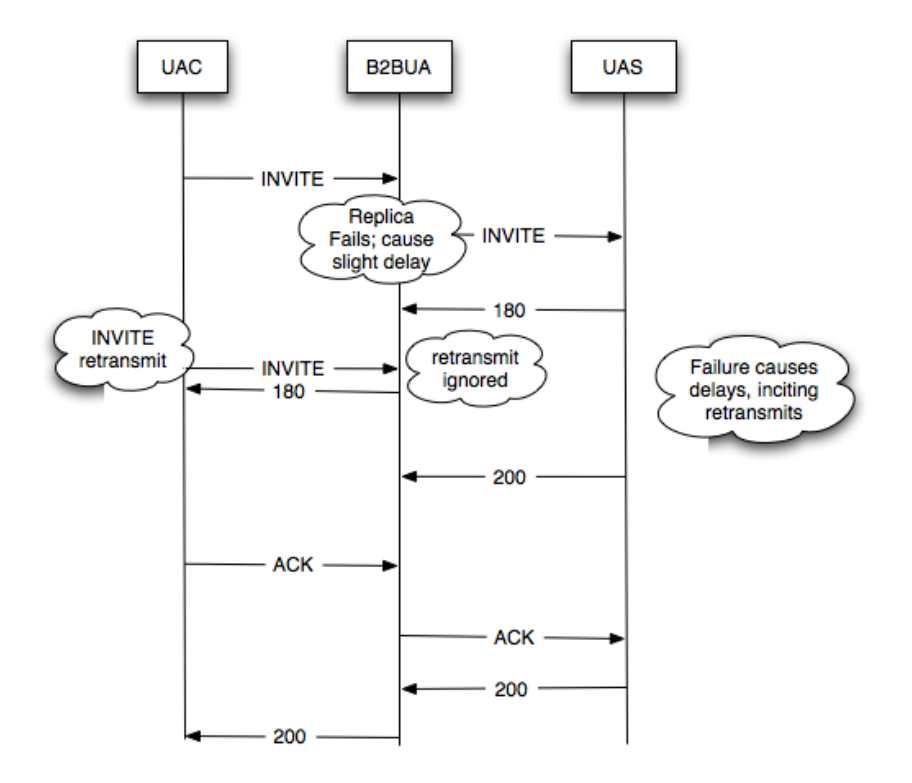

Catastrophic failure of a partition (whereby no replica is remaining) causes a fraction of the cluster to be unable to process messages. If there are four partitions, and one is lost, 25% of messages will be rejected. This situation will resolve once any of the replicas are put back in the service of that partition.

### **Diameter Protocol Handling**

A WebLogic SIP Server domain may optionally deploy support for the Diameter base protocol and IMS Sh interface provider on engine tier servers, which then act as Diameter Sh client nodes. SIP Servlets deployed on the engines can use the profile service API to initiate requests for user profile data, or to subscribe to and receive notification of profile data changes. The Sh interface is also used to communicate between multiple IMS Application Servers.

WebLogic SIP Server Cluster Architecture

One or more server instances may be also be configured as Diameter relay agents, which route Diameter messages from the client nodes to a configured Home Subscriber Server (HSS) in the network, but do not modify the messages. BEA recommends configuring one or more servers to act as relay agents in a domain. The relays simplify the configuration of Diameter client nodes, and reduce the number of network connections to the HSS. Using at least two relays ensures that a route can be established to an HSS even if one relay agent fails.

The relay agents included in WebLogic SIP Server perform only stateless proxying of Diameter messages; messages are not cached or otherwise processed before delivery to the HSS.

**Note:** In order to support multiple HSSs, the 3GPP defines the Dh interface to look up the correct HSS. WebLogic SIP Server does not provide a Dh interface application, and can be configured only with a single HSS.

Note that relay agent servers do not function as either engine or data tier instances—they should not host applications, store call state data, maintain SIP timers, or even use SIP protocol network resources (sip or sips network channels).

WebLogic SIP Server also provides a simple HSS simulator that you can use for testing Sh client applications. You can configure a WebLogic SIP Server instance to function as an HSS simulator by deploying the appropriate application.

Deployment of WebLogic SIP Server in Non-clustered configurations

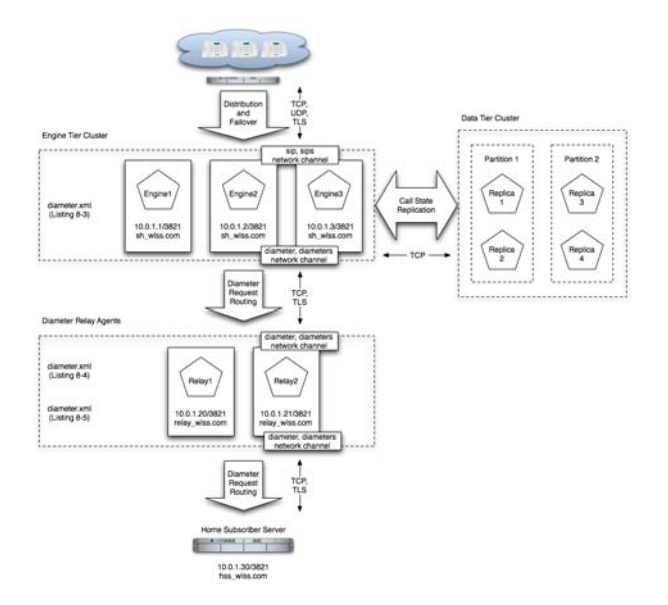

#### **Figure 4-5 WebLogic SIP Server Diameter Domain**

### **Deployment of WebLogic SIP Server in Non-clustered configurations**

WebLogic SIP Server may be deployed in non-clustered configurations where session retention is not a relevant capability. The SIP signaling throughput of individual WebLogic SIP Server instances will be substantially higher due to the elimination of the computing overhead of the clustering mechanism. Non-clustered configurations are appropriate for development environments or for cases where all deployed services are stateless and/or session retention is not considered important to the user experience (where users are not disturbed by failure of established sessions).

## **"Zero Downtime" Application Upgrades**

With WebLogic SIP Server, you can upgrade a deployed SIP application to a newer version without losing existing calls being processed by the application. This type of application upgrade is accomplished by deploying the newer application version alongside the older version. WebLogic SIP Server automatically manages the SIP Servlet mapping so that new requests are directed to the new version. Subsequent messages for older, established dialogs are directed to

the older application version until the calls complete. After all of the older dialogs have completed and the earlier version of the application is no longer processing calls, you can safely un-deploy it.

WebLogic SIP Server's upgrade feature ensures that no calls are dropped while during the upgrade of a production application. The upgrade process also enables you to revert or rollback the process of upgrading an application. If, for example, you determine that there is a problem with the newer version of the deployed application, you can simply un-deploy the newer version. WebLogic SIP Server then automatically directs all new requests to the older application version.

### **Requirements and Restrictions for Upgrading Deployed Applications**

To use the application upgrade functionality of WebLogic SIP Server:

- You must assign version information to your updated application in order to distinguish it from the older application version. Note that only the newer version of a deployed application requires version information; if the currently-deployed application contains no version designation, WebLogic SIP Server automatically treats this application as the "older" version.
- Both the deployed application and the updated application must provide only SIP protocol functionality. You cannot upgrade converged HTTP/SIP applications using these procedures.
- A maximum of two different versions of the same application can be deployed at one time.
- If your application hard-codes the use of an application name (for example, in composed applications where multiple SIP Servlets process a given call), you must replace the application name with calls to a helper method that obtains the base application name. WebLogic SIP Server provides SipApplicationRuntimeMBean methods for obtaining the base application name and version identifier, as well as determining whether the current application version is active or retiring.
- When applications take part in a composed application (using application composition techniques), WebLogic SIP Server always uses the latest version of an application when only the base name is supplied.

WebLogic SIP Server also provides the ability for Administrators to upgrade the SIP Servlet container, JVM, or application on a cluster-wide basis without affecting existing SIP traffic. This is accomplished by creating multiple clusters and having WebLogic SIP Server automatically

"Zero Downtime" Application Upgrades

forward requests during the upgrade process. See Upgrading Software and Converged Applications in the *Operations Guide*.

WebLogic SIP Server Cluster Architecture

#### **4-12** Technical Product Description

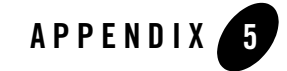

# Standards Alignment

The following sections describe how WebLogic SIP Server complies with various specifications and RFCs:

- "Overview of WebLogic SIP Server Standards Alignment" on page 5-1
- "Java Sun Recommendation (JSR) Standards Compliance" on page 5-2
- "IETF RFC Compliance" on page 5-2
- "3GPP R6 Specification Conformance" on page 5-12

### **Overview of WebLogic SIP Server Standards Alignment**

WebLogic SIP Server is developed with special attention to Internet Engineering Task Force and 3<sup>rd</sup> Generation Partnership Project specifications. Feature development is prioritized according to general market trends, both observed and predicted. In cases where certain specifications are obsolete or where Internet drafts are formalized as 'Request For Comments' standards, WebLogic SIP Server places priority on compliance with those specifications. In cases where specifications are part of a larger release plan, as with the 3GPP, BEA prioritizes compliance with the latest ratified release (in this case, Release 6). This should not be presumed to mean that the product is not compliant with subsequent versions of component specifications, although this document does not summarize compliance with those specifications.

## **Java Sun Recommendation (JSR) Standards Compliance**

WebLogic SIP Server is compliant with J2EE versions 1.4 and 1.3 and the corresponding J2EE component specifications. See Standards Support in the WebLogic Server 9.2 documentation for more details.

WebLogic SIP Server is further enhanced by the addition of a SIP Servlet container defined by JSR 116: "SIP Servlet API."

WebLogic SIP Server has executed all related Test Compatibility Kits (TCKs) and has met the formal requirements established by Sun Microsystems for formal public statements of compliance.

### **IETF RFC Compliance**

The following table lists the WebLogic SIP Server level of compliance to common Internet Engineering Task Force (IETF) Requests for Comment (RFCs) and Internet drafts. The level of compliance is defined as follows:

- <sup>z</sup> **Yes**—Indicates that WebLogic SIP Server container directly supports the feature or specification.
- Yes (Platform)—Indicates WebLogic SIP Server can host applications or components that implement the RFC. However, the RFC or feature has no impact on the transaction layer of the protocol or on the behavior of the SIP Servlet container.

| <b>RFC</b> or<br><b>Specification</b><br><b>Number</b> | <b>Title</b>                                      | Compliant? | <b>Additional Information</b>                                                           |
|--------------------------------------------------------|---------------------------------------------------|------------|-----------------------------------------------------------------------------------------|
| 761                                                    | DoD Standard<br>Transmission<br>Control Protocol  | <b>Yes</b> | See http://www.ietf.org/rfc/rfc761.txt                                                  |
| 768                                                    | User Datagram<br>Protocol                         | <b>Yes</b> | See http://www.ietf.org/rfc/rfc768.txt                                                  |
| 1157                                                   | A Simple Network<br>Management<br>Protocol (SNMP) | <b>Yes</b> | WebLogic SIP Server supports SNMP V2c traps. See<br>http://www.ietf.org/rfc/rfc1157.txt |

**Table 5-1 WebLogic SIP Server IETF Compliance**

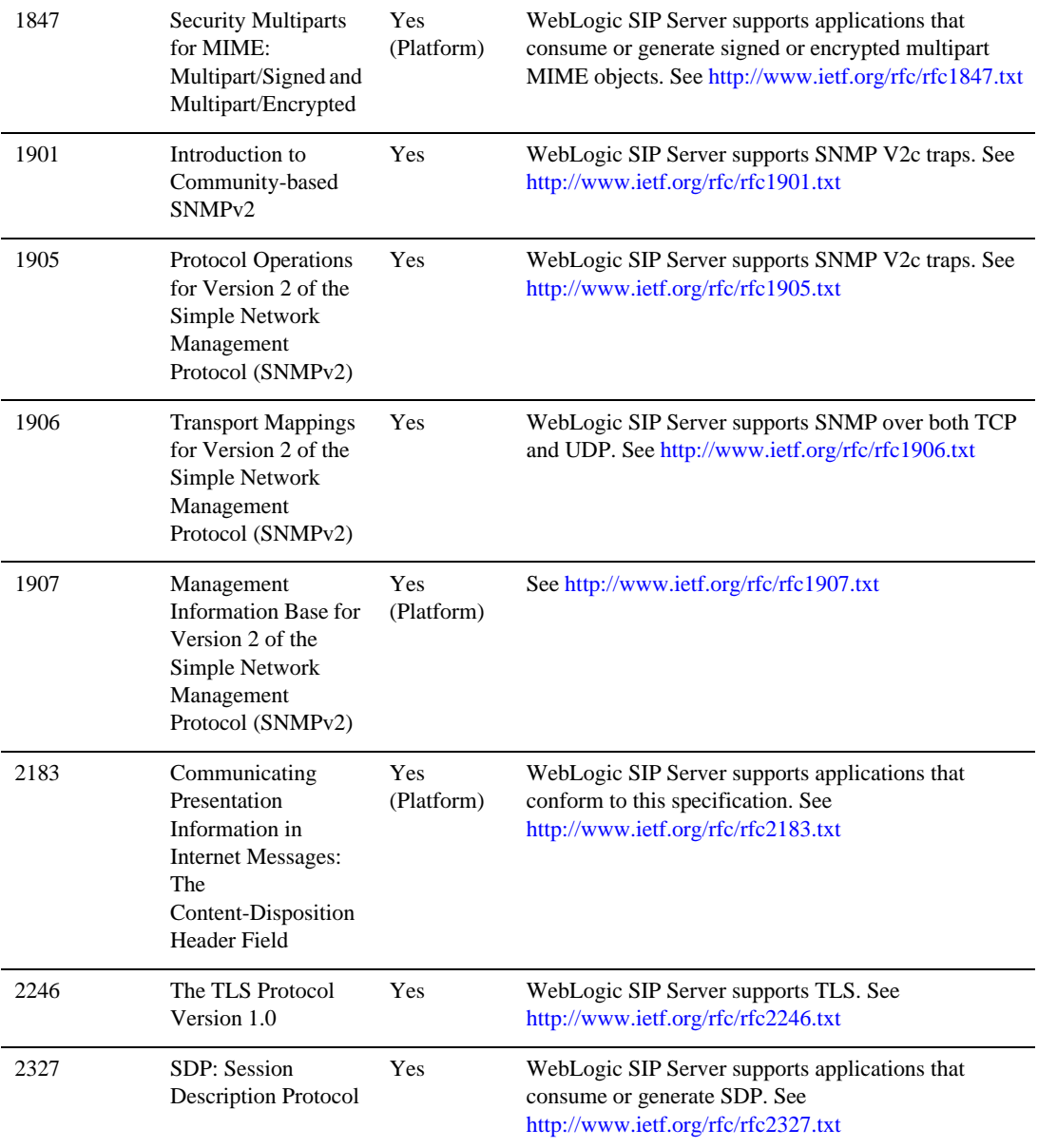

### **Table 5-1 WebLogic SIP Server IETF Compliance**

Technical Product Description **5-3**

Standards Alignment

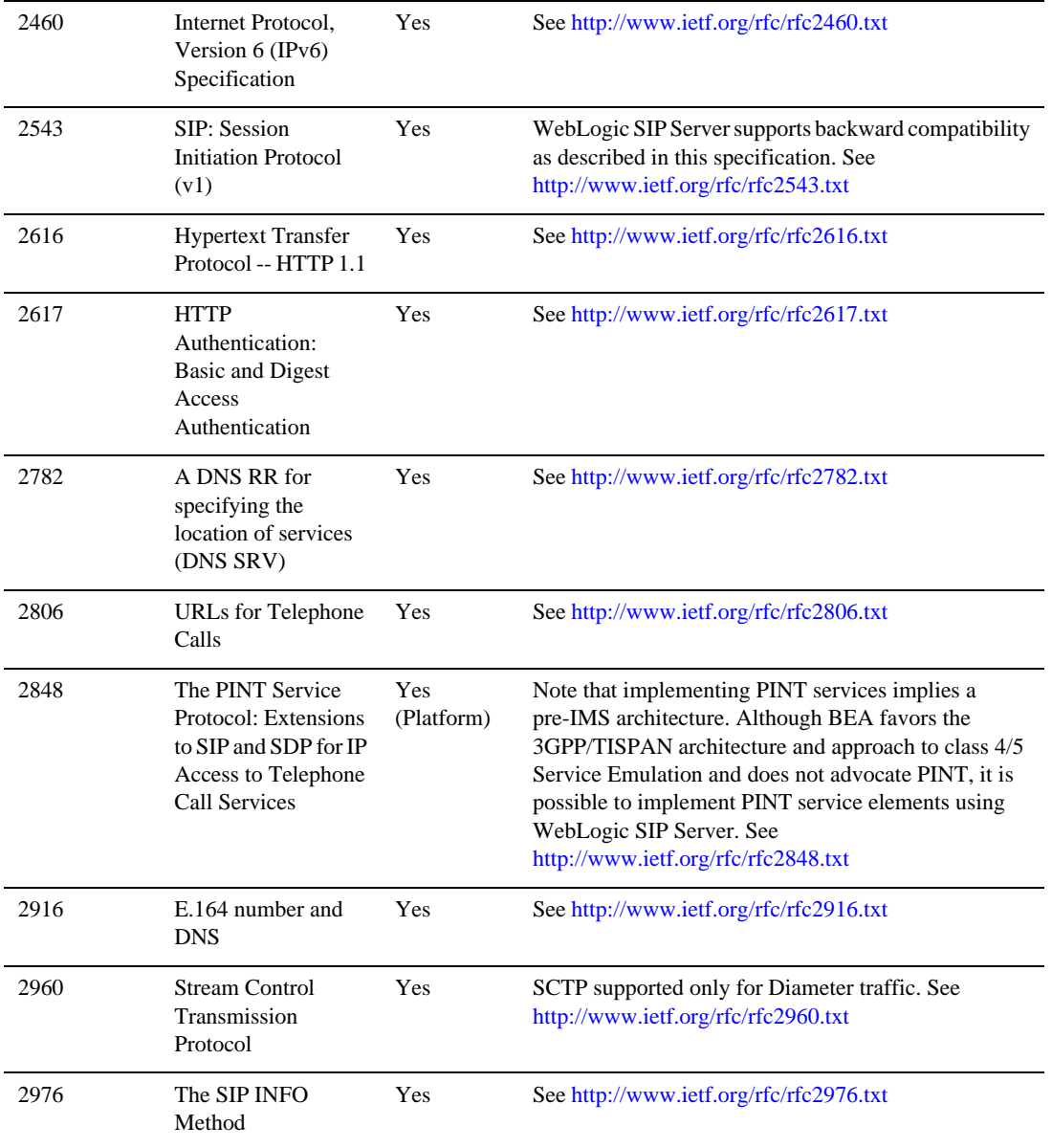

### **Table 5-1 WebLogic SIP Server IETF Compliance**

**5-4** Technical Product Description

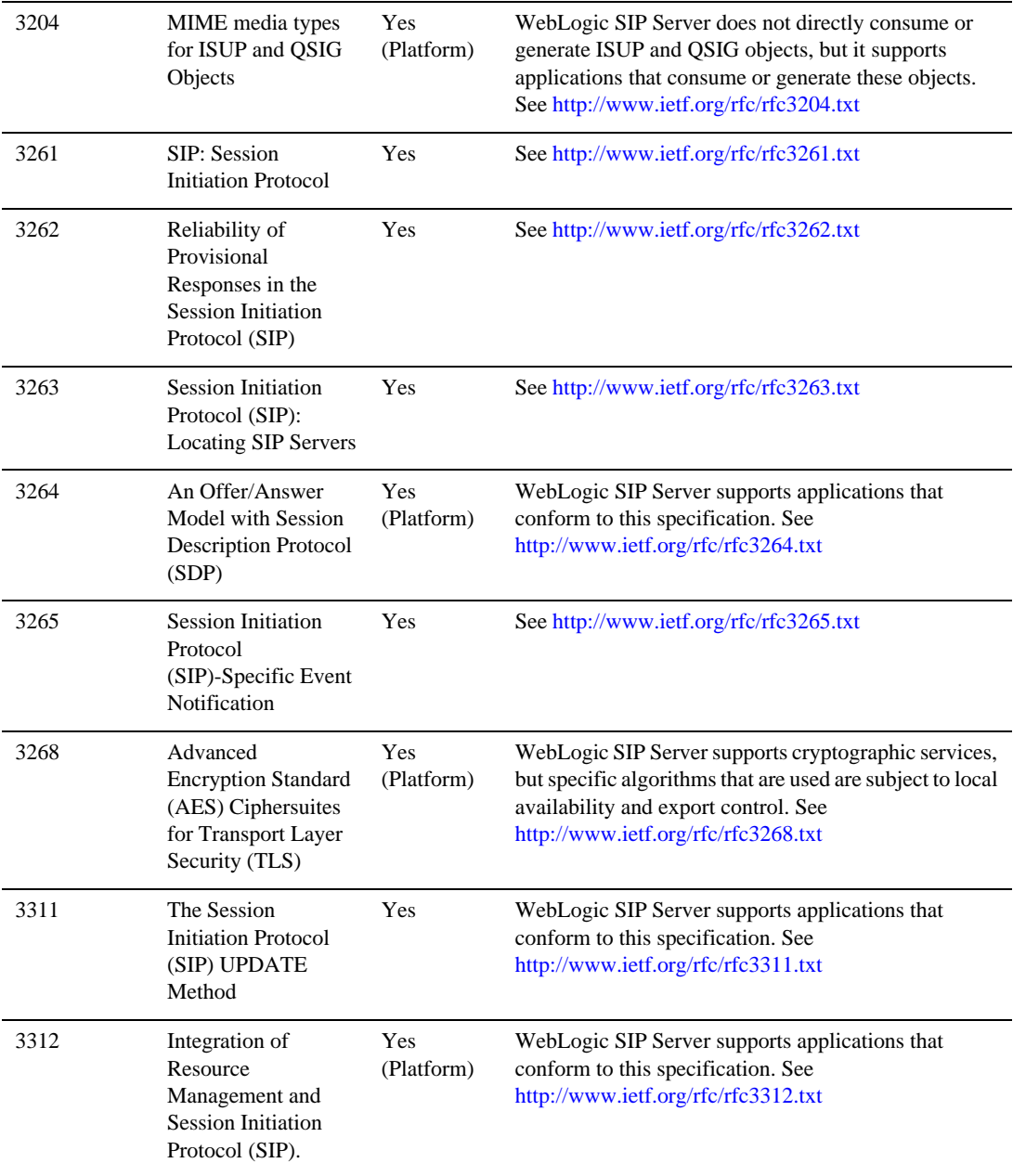

### **Table 5-1 WebLogic SIP Server IETF Compliance**

Technical Product Description **5-5**

Standards Alignment

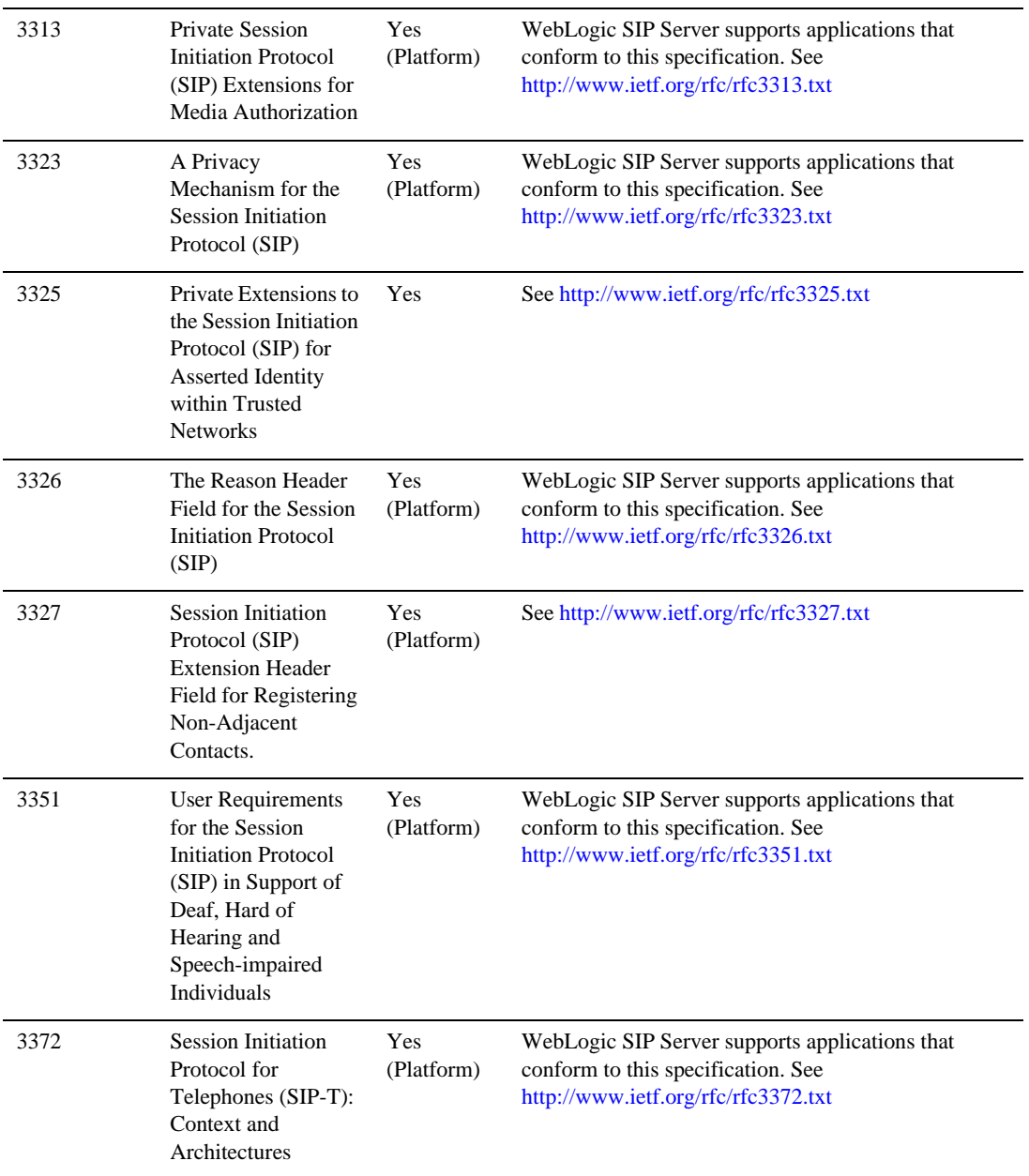

### **Table 5-1 WebLogic SIP Server IETF Compliance**

**5-6** Technical Product Description
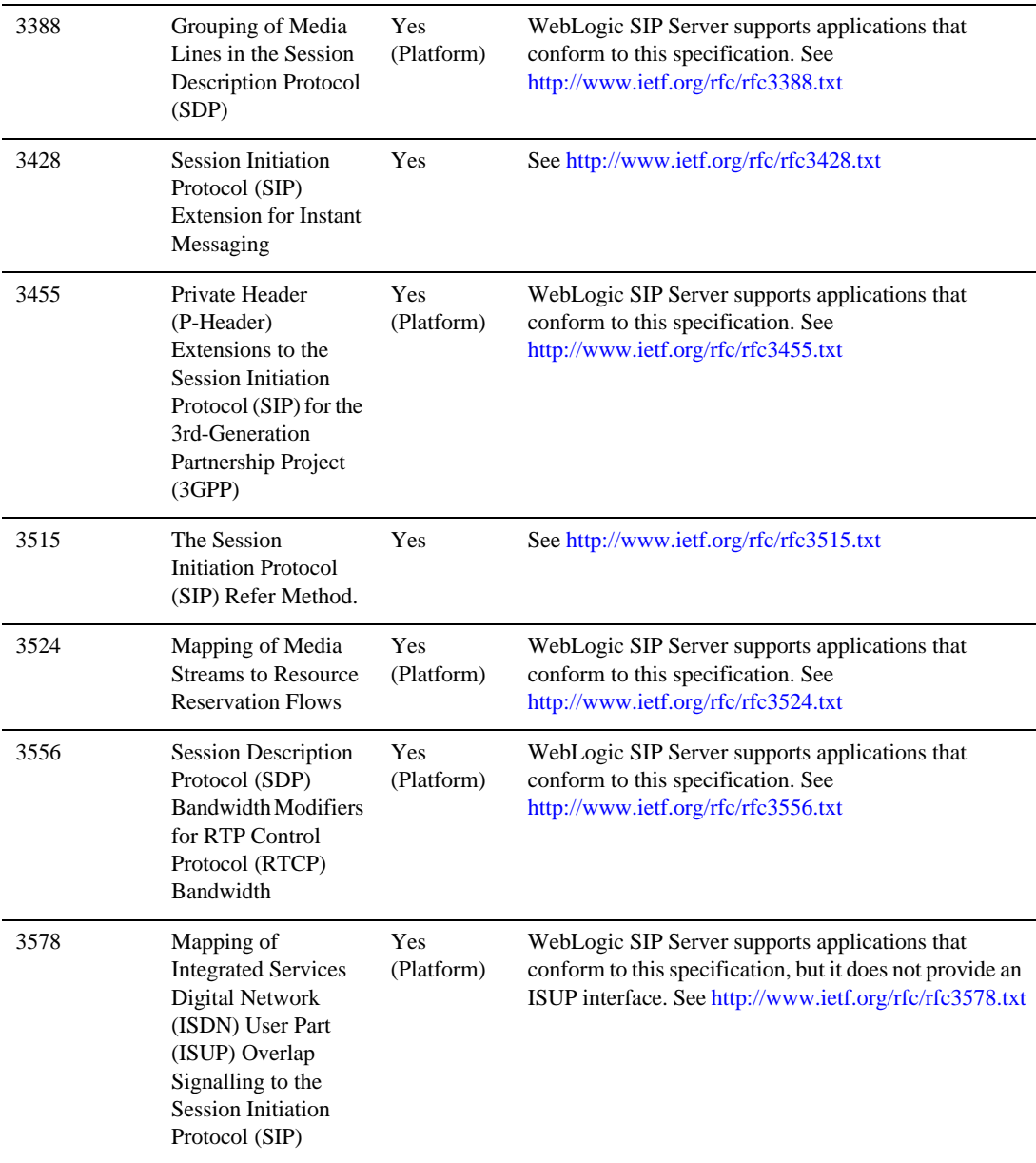

### **Table 5-1 WebLogic SIP Server IETF Compliance**

Technical Product Description **5-7**

### Standards Alignment

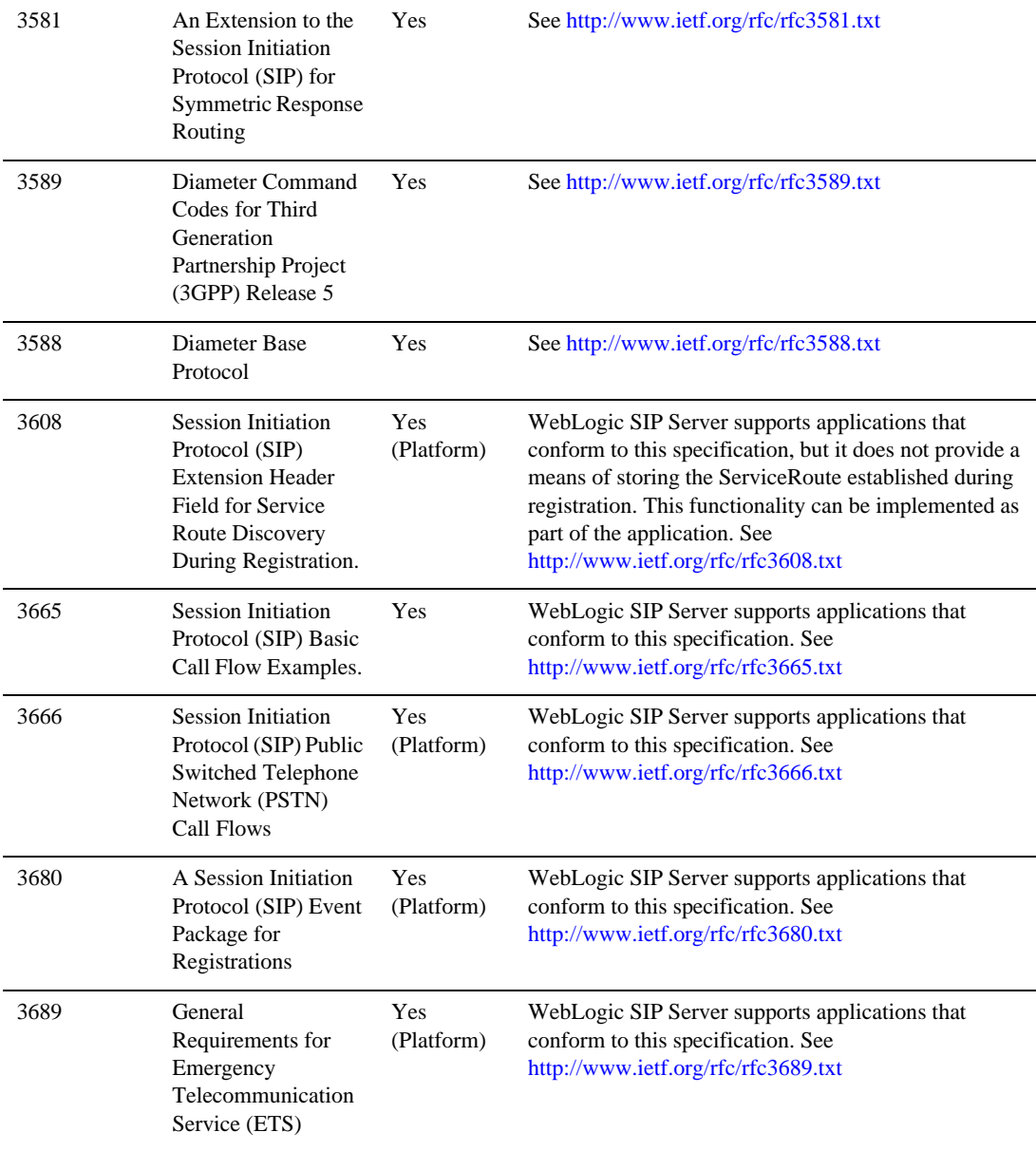

### **Table 5-1 WebLogic SIP Server IETF Compliance**

**5-8** Technical Product Description

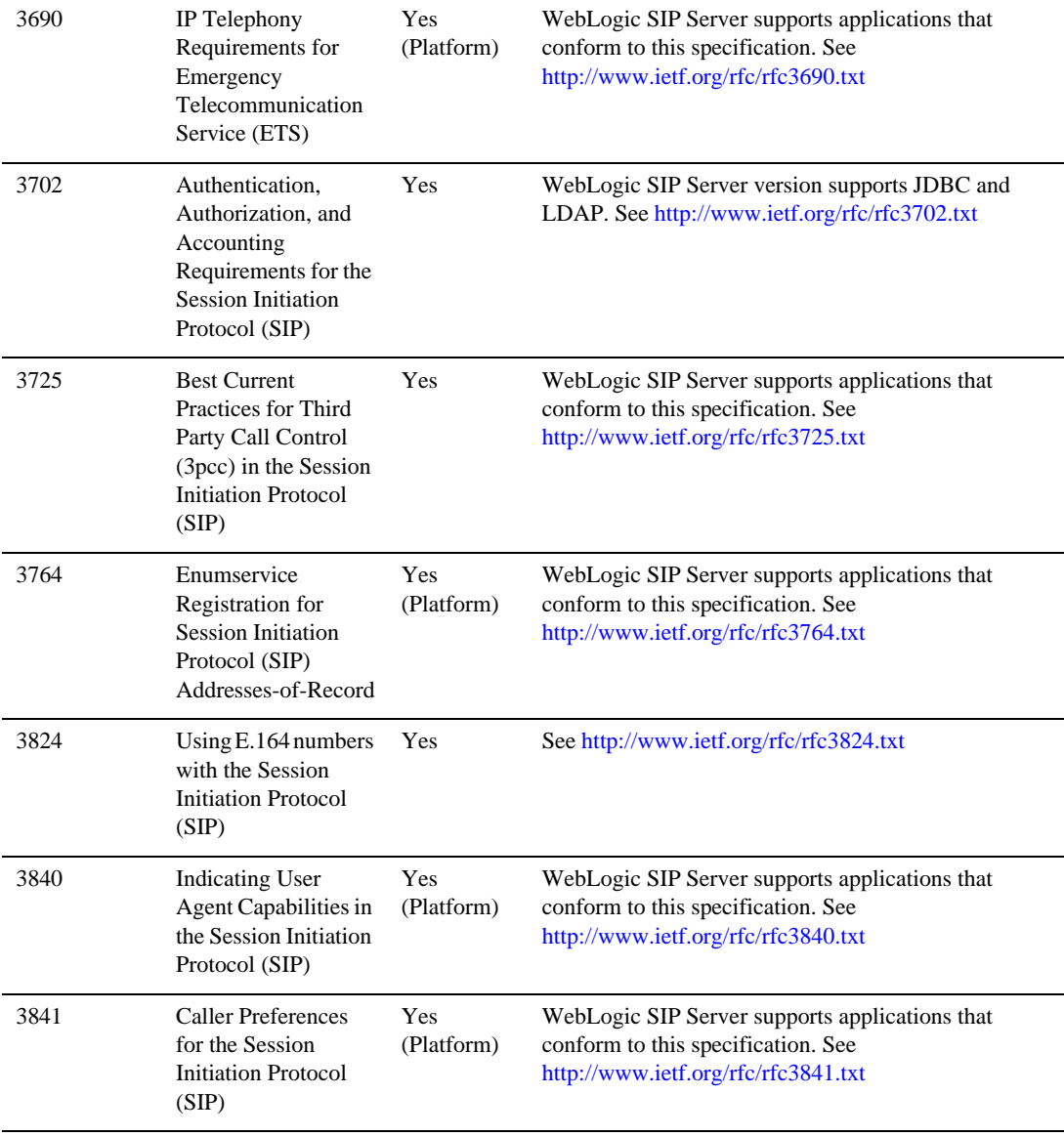

### **Table 5-1 WebLogic SIP Server IETF Compliance**

Technical Product Description **5-9**

Standards Alignment

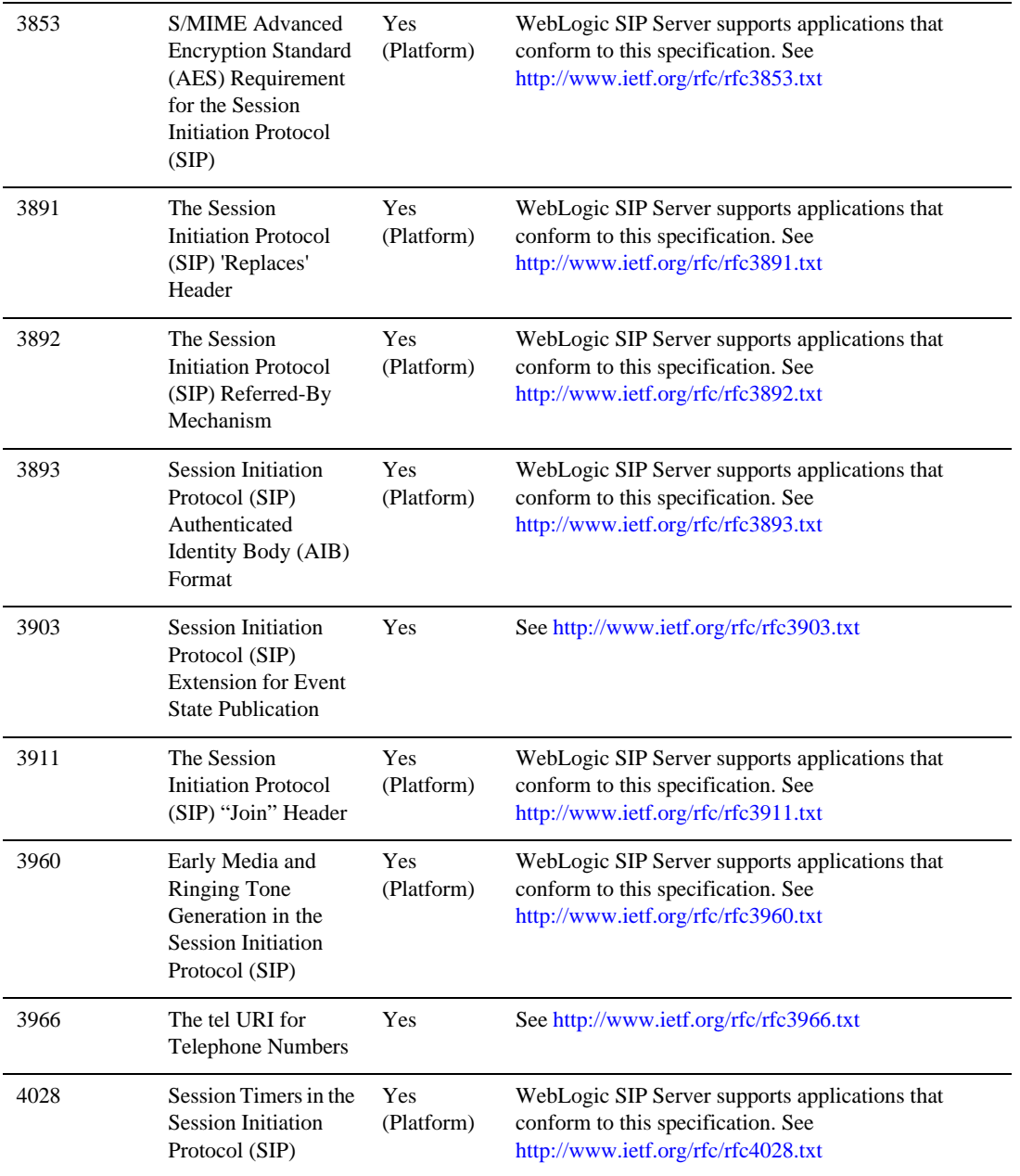

### **Table 5-1 WebLogic SIP Server IETF Compliance**

**5-10** Technical Product Description

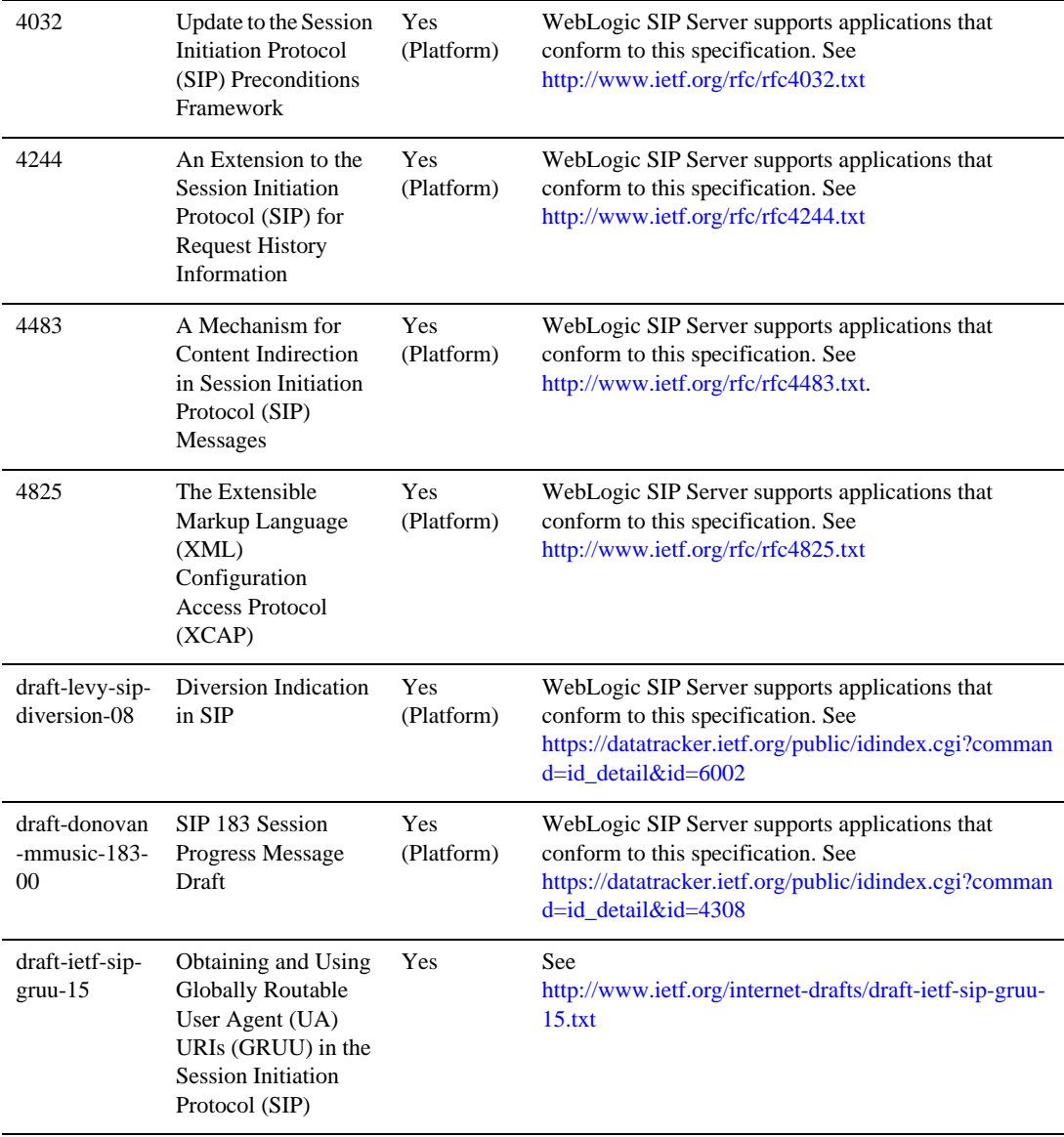

### **Table 5-1 WebLogic SIP Server IETF Compliance**

Technical Product Description **5-11**

## **3GPP R6 Specification Conformance**

Table 5-2, "3GPP R6 Specification Conformance," on page 5-12 summarizes the ability of WebLogic SIP Server to support implementation of the enablers or application functions identified by each applicable 3GPP Release 6 specification.

Other than the exceptions noted, WebLogic SIP Server does not impose any restrictions on implementing applications or functions that are compliant with those associated with the Application Server entity described in the specification. In some cases, applications must implement support for SIP methods or headers. The default behavior of the WebLogic SIP Server Sip Servlet Container is to pass unrecognized headers, request methods and payloads to SIP Servlets using normal SIP Servlet API procedures.

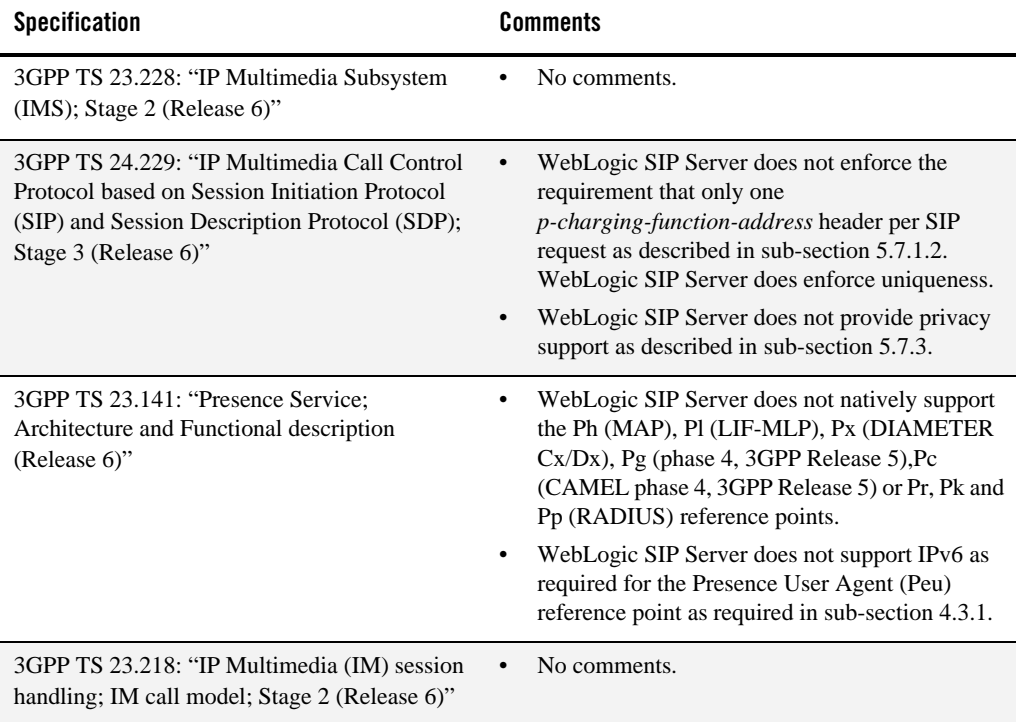

#### **Table 5-2 3GPP R6 Specification Conformance**

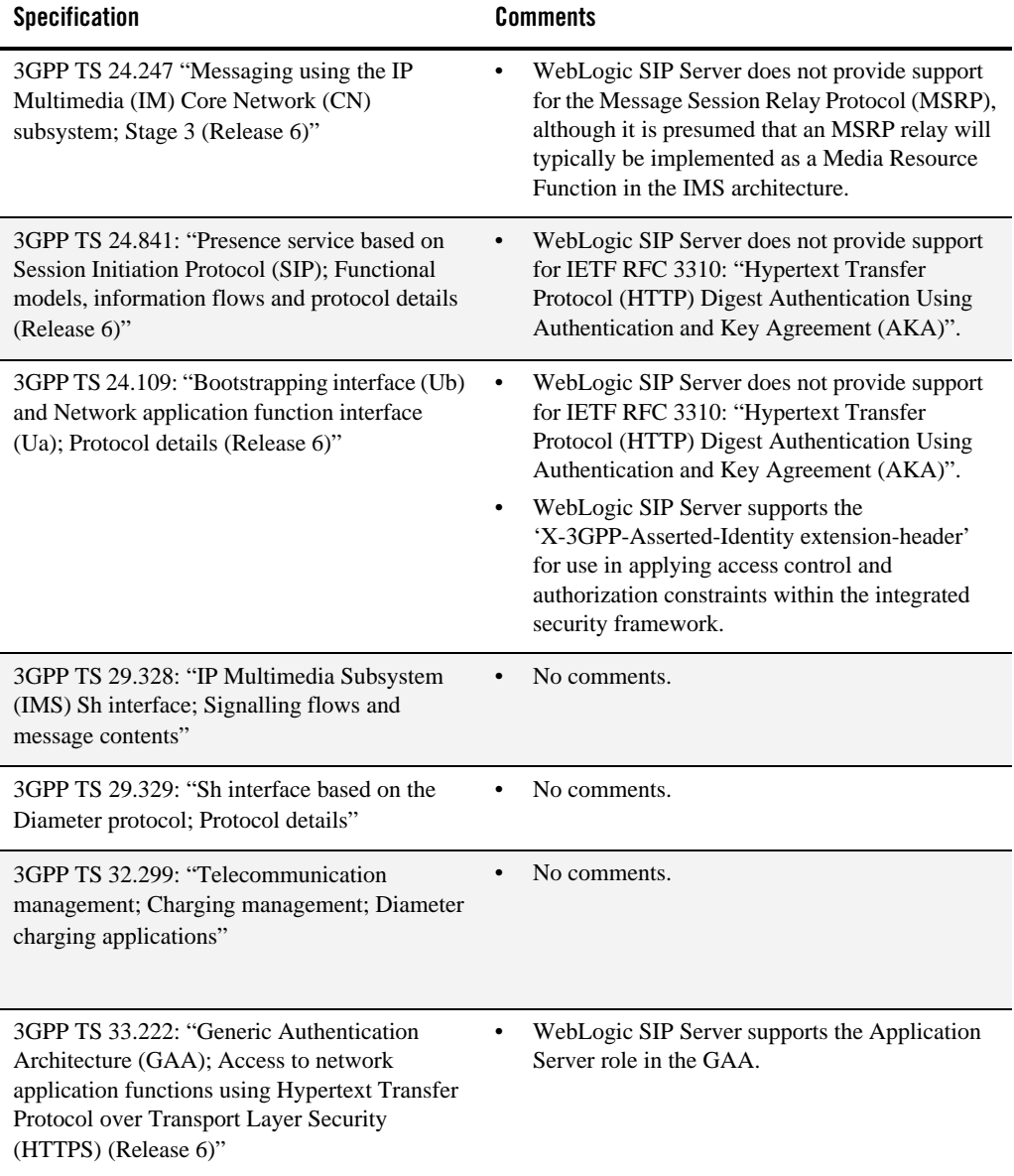

### **Table 5-2 3GPP R6 Specification Conformance**

Technical Product Description **5-13**

Standards Alignment

# Supported Platforms

The following sections provide important information about BEA support for WebLogic SIP Server 3.1:

- "Supported Configurations" on page 6-1
- "Supported Databases" on page 6-2
- "Verified Load Balancers" on page 6-2
- "Verified SIP Clients" on page 6-3

## **Supported Configurations**

WebLogic SIP Server is supported on the following hardware and operating system combinations:

- HP-UX 11i v3 on 64-bit Itanium architecture (HP JVM)
- IBM AIX 5.2 ML 08 on PowerPC architecture (IBM J9 JVM build 2.3, AIX ppc-32)
- Microsoft Windows 2000 Server, Advanced Server on 32-bit x86 architecture\*
- Microsoft Windows 2000 Professional on 32-bit x86 architecture\*
- Microsoft Windows Server 2003 Standard, Enterprise, and Datacenter on 32-bit x86 architecture\*
- Microsoft Windows XP on 32-bit x86 architecture\*

#### Supported Platforms

- Novell SUSE Linux Enterprise Server 10 on 32-bit architectures (JRockit JVM)
- Red Hat Enterprise Linux 3.0 on 32-bit x86 architecture (JRockit JVM)
- Red Hat Enterprise Linux 4.0 A on 32-bit and 64-bit x86 architectures (JRockit JVM)\*\*
- Sun Solaris 10 on 64-bit SPARC architectures (Sun and JRockit JVMs)

\*Production deployment is supported only for Linux and UNIX platforms. Windows platforms are supported only for development purposes.

\*\*SCTP is not supported on these platforms.

To view additional support information about a particular configuration, select the links above. WebLogic SIP Server has similar requirements to the WebLogic Server 9.2 component of the WebLogic Platform. The following items are required in addition to the basic WebLogic Server requirements:

- Gigabit Ethernet connections are required between engine and data tier servers for most production deployments.
- Dual NICs are required to provide failover capabilities in a production environment.
- Additional RAM is required to support the throughput requirements of most production installations.
- A compatible Load Balancer is required for production installations.

## **Supported Databases**

WebLogic SIP Server has been tested to run with the following databases for storing long-lived session data and for replicating call state information across regional sites (geographic persistence):

- Oracle Database 10.2.0.1
- MySQL Cluster Carrier Grade Edition (CGE) 5.1.16-beta

## **Verified Load Balancers**

WebLogic SIP Server has been verified to run with the following load balancer products:

- <sup>z</sup> F5 Networks, Inc. BIG-IP load balancer, versions 9.0.5 through 9.2.3 Build 34.3.
- Nortel Networks Alteon 2424 Application Switch with software release 22.0.3.
- **6-2** Technical Product Description

• Radware Application Switch 2 with software version 1.01.01, hardware version 1.10.

See http://dev2dev.bea.com for information about support for other load balancer solutions.

# **Verified SIP Clients**

BEA has verified that the WebLogic SIP Server and the included sample applications work with the following SIP softphones:

- X-PRO and X-Lite [Xten Networks]
- Pingtel SIP Softphone [Pingtel Corp.]

The documentation provides instructions for using the free X-Lite softphone.

Supported Platforms

### **6-4** Technical Product Description

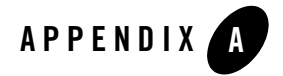

# SIP Servlet API Service Invocation

The following sections describe the Service invocation method of the SIP Servlet API (JSR 116):

- "Overview" on page A-1
- "Servlet Mapping Rules: Objects, Properties and Conditions" on page A-2

## **Overview**

The SIP Servlet API provides a model for application composition and interaction Service Interaction which is analogous with a simplistic implementation of the Service Capability Interaction Manager (SCIM) alluded to by the 3GPP. Handling of all incoming requests is governed by the WebLogic SIP Server SIP Servlet Container in accordance with the SIP Servlet API specification.

The WebLogic SIP Server SIP Servlet Container filters received Initial SIP requests and applies a set of defined rules (Servlet Mapping Rules) to determine which SIP Servlets within the deployed applications shall be invoked to service that particular request. This order is always sequential and is defined in a configuration file built up through successive deployments of SIP applications.

Within the deployment descriptor for each SIP Application that is deployed, a sequence of conditions, called Servlet Mapping Rules, is defined. These rules determine which Servlets will handle any initial request. As the request object is "routed" between Servlets, the path from Servlet to Servlet is recorded in a fashion equivalent to the "record-route" and "via" headers in SIP requests. This route is stored as part of the SIP application session and is appended to subsequent requests within the same dialogue in either "forward" or "reverse" order depending

SIP Servlet API Service Invocation

on the orientation of the "From" and "To" tags for the request. This internal "route" is stripped from the request object before a SIP request leaves WebLogic SIP Server and is not visible to external SIP servers. It is again added whenever a new request within an existing dialog is received.

The SIP Servlets (SIP/HTTP application) that are invoked in this manner are unaware that any other SIP/HTTP application exists. This is one of the fundamental characteristics of the SIP Servlet programming model. Making maximal use of this model requires that the Servlet container be treated by the developer as if it is a logical sub-network, with the container effectively acting as an intermediary proxy. In many ways, the SIP Servlet Container may be compared with the Serving CSCF function in an IMS architecture.

## **Servlet Mapping Rules: Objects, Properties and Conditions**

Servlet mapping rules are defined by the service developer and are detailed in the Deployment Descriptor for the application. The deployment descriptor is a document that is contained within the SAR archive file that is deployed on WebLogic SIP Server. There may be more than one Servlet mapping rule defined within the Deployment Descriptor for the application (SIP/HTTP application). In this case, these rules must be applied in the order in which they are defined in the Deployment Descriptor.

The following figure provides an example of a simple Servlet mapping rule found in a typical Deployment Descriptor.

**Note:** Servlet mapping rules are entirely concerned with the content of the SIP message being processed. It is not possible to use information regarding the actual IP address and port number on which the request was received as service trigger points unless this information matches the request URI of the Sip message.

The Servlet mapping rule shown in Listing A-1 illustrates the following Boolean expression:

```
(Method="INVITE" OR Method = "MESSAGE" OR Method="SUBSCRIBE") AND
(Method="INVITE" OR Method = "MESSAGE" OR (NOT Header = "from" Match = 
"Bob"))
```
**Note:** This is the same logical condition used in the Initial filter Criteria example provided in 3GPP TS 29.228 Annex C expressed as a Servlet Mapping Rule.

**Listing A-1 Example Servlet Mapping Rule**

```
<servlet-mapping>
<servlet-name>servlet1</servlet-name>
<pattern>
       <and> 
       <or>
              <equal>
              <var>request.method</var>
              <value>INVITE</value>
              </equal>
                      <equal>
              <var>request.method</var>
              <value>MESSAGE</value>
                      </equal>
                <equal>
              <var>request.method</var>
              <value>SUBSCRIBE</value>
                      </equal>
       \langle/or> <or>
              <equal>
              <var>request.method</var>
              <value>INVITE</value>
              </equal>
                      <equal>
              <var>request.method</var>
              <value>MESSAGE</value>
```
Technical Product Description **A-3**

SIP Servlet API Service Invocation

```
 </equal>
                <not>
                         <equal>
                        <var>request.from.display-name</var>
                        <value>Bob</value>
                         </equal>
                </not>
        \langle/or\rangle</and>
</pattern> 
</servlet-mapping>
```
## **Supported Service Trigger Points**

Service Point Triggers are the attributes of a SIP request that may be evaluated by Servlet Mapping Rules. See Section 11.1: Triggering Rules in the JSR 116 specification for more information.

## **Request Object**

The Request Object is a Java representation of a SIP request.

- method: the request method, a string
- $\bullet$  uri: the request URI; for example a SipURI or a TelURL
- from: an Address representing the value of the From header
- to: an Address representing the value of the To header

### **URI:**

• scheme: the URI scheme

## **SipURI (extends URI):**

• scheme: a literal string – either "sip" or "sips"

```
A-4 Technical Product Description
```
- user: the "user" part of the SIP/SIPS URI
- host: the "host" part of the SIP/SIPS URI. This may be a domain name or a dotted decimal IP address.
- port: the URI port number in decimal format; if absent the default value is used (5060 for UDP and TCP, 5061 for TLS).
- tel: if the "user" parameter is not "phone", this variable is undefined. Otherwise, its value is the telephone number contained in the "user" part of the SIP/SIPS URI with visual separators stripped. This variable is always matched case insensitively (the telephone numbers may contain the symbols 'A', 'B', 'C' and 'D').
- <sup>z</sup> **param.***name***:** value of the named parameter within a SIP/SIPS URI; *name* must be a valid SIP/SIPS URI parameter name.

### **TelURL (extends URI):**

- scheme: always the literal string "tel"
- tel: the tel URL subscriber name with visual separators stripped off
- **param.name:** value of the named parameter within a tel URL; *name* must be a valid tel URL parameter name

### **Address:**

- $\bullet$  uri: the URI object; see URI, SipURI, TelURL types above
- display-name: the display-name portion of the From or To header

## **Conditions and Logical Connectors**

- equal: compares the value of a variable with a literal value and evaluates to true if the variable is defined and its value equals that of the literal. Otherwise, the result is false.
- exists: takes a variable name and evaluates to true if the variable is defined, and false otherwise.
- contains: evaluates to true if the value of the variable specified as the first argument contains the literal string specified as the second argument.
- subdomain-of: given a variable denoting a domain name (SIP/SIPS URI host) or telephone subscriber (tel property of SIP or Tel URLs), and a literal value, this operator

Technical Product Description **A-5**

SIP Servlet API Service Invocation

returns true if the variable denotes a subdomain of the domain given by the literal value. Domain names are matched according to the DNS definition of what constitutes a subdomain; for example, the domain names "example.com" and "research.example.com"are both subdomains of "example.com". IP addresses may be given as arguments to this operator; however, they only match exactly. In the case of the tel variables, the subdomain-of operator evaluates to true if the telephone number denoted by the first argument has a prefix that matches the literal value given in the second argument; for example, the telephone number "1 212 555 1212" would be considered a subdomain of "1212555".

- and: contains a number of conditions and evaluates to true if and only if all contained conditions evaluate to true
- or: contains a number of conditions and evaluates to true if and only if at least one contained condition evaluates to true
- not: negates the value of the contained condition.

The equal and contains operators optionally ignores character case when making comparisons. The default is case sensitive matching.

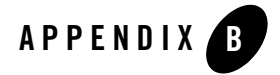

# Acronyms

- 3GPP-3rd Generation Partnership Project
- API-Application Program Interface
- CSP—Communications Service Provider
- HSS-Home Subscriber Server
- HTTP-Hypertext Transport Protocol
- IDE—Integrated Development Environment
- IETF-Internet Engineering Task Force
- IMS—IP Multimedia Subsystem
- IP—Internet Protocol
- ISC—IMS Service Control
- ITU—International Telecommunication Union
- Java EE—Java Platform, Enterprise Edition
- OAM—Operation, Administration and Maintenance
- PoC—Push to Talk over Cellular
- RAM—Random Access Memory
- RDBMS—Relational Database Management System

Technical Product Description **B-1**

#### Acronyms

- SCE—Service Creation Environment
- <sup>z</sup> S-CSCF—Serving Call Session Control Function
- SDK-Software Development Kit
- SIP—Session Initiation Protocol
- SPA—Service Provider Administrator
- TCK-Technology Compatibility Kit
- TCP—Transport Control Protocol
- UDP—User Datagram Protocol
- WLSS—(BEA) WebLogic SIP Server

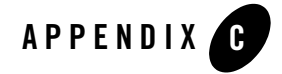

# References

- 1. 3GPP TS 22.250: "IP Multimedia Subsystem (IMS) group management; Stage 1 (Release 6)"
- 2. 3GPP TS 22.340: "IMS Messaging; Stage 1 (Release 6)"
- 3. 3GPP TS 23.002: "Network architecture (Release 6)"
- 4. 3GPP TS 23.141: "Presence Service; Architecture and Functional description (Release 6)"
- 5. 3GPP TS 23.218: "IP Multimedia (IM) session handling; IM call model; Stage 2 (Release 6)"
- 6. 3GPP TS 23.228: "IP Multimedia Subsystem (IMS); Stage 2 (Release 6)"
- 7. 3GPP TS 24.109: "Bootstrapping interface (Ub) and Network application function interface (Ua); Protocol details (Release 6)"
- 8. 3GPP TS 24.141: "Presence service using the IP Multimedia (IM); Core Network (CN) subsystem; Stage 3 (Release 6)"
- 9. 3GPP TS 24.147: "Conferencing using the IP Multimedia (IM) Core Network (CN) Subsystem; Stage 3 (Release 6)"
- 10. 3GPP TS 24.228: "Signaling flows for the IMS call control based on SIP and SDP; Stage 3 (Release 6)"
- 11. 3GPP TS 24.229: "IP Multimedia Call Control Protocol based on Session Initiation Protocol (SIP) and Session Description Protocol (SDP); Stage 3 (Release 6)"
- 12. 3GPP TS 24.147: "Conferencing using the IP Multimedia (IM) Core Network (CN) subsystem; Stage 3 (Release 6)"
- 13. 3GPP TS 24.247 "Messaging using the IP Multimedia (IM) Core Network (CN) subsystem; Stage 3 (Release 6)"
- 14. 3GPP TS 24.841: "Presence service based on Session Initiation Protocol (SIP); Functional models, information flows and protocol details (Release 6)"
- 15. 3GPP TS 26.141: "IP Multimedia System (IMS) Messaging and Presence; Media formats and Codecs (Release 6)"
- 16. 3GPP TS 24.109: "Bootstrapping interface (Ub) and network application function interface (Ua); Protocol details (Release 6)"
- 17. 3GPP TS 29.328: "IP Multimedia Subsystem (IMS) Sh interface; Signalling flows and message contents"
- 18. 3GPP TS 29.329: "Sh interface based on the Diameter protocol; Protocol details (Release 6)"
- 19. 3GPP TS 33.222: "Generic Authentication Architecture (GAA); Access to network application functions using Hypertext Transfer Protocol over Transport Layer Security (HTTPS) (Release 6)"
- 20. draft-burger-sipping-netann-11: "Basic Network Media Services with SIP"
- 21. draft-ietf-simple-presence-rules-02: "Presence Authorization Rules."
- 22. draft-ietf-simple-xcap-03 (July 2004): "The Extensible Markup Language (XML) Configuration Access Protocol (XCAP)".
- 23. draft-ietf-simple-xcap-list-usage-02 (February 2004): "An Extensible Markup Language (XML) Format for Representing Resource Lists".
- 24. draft-ietf-simple-xcap-package-03: "An Extensible Markup Language (XML) Document Format for Indicating Changes in XML Configuration Access Protocol (XCAP) Resources."
- 25. draft-ietf-sip-connect-reuse-03.txt (April 2005): "Connection Reuse in the Session Initiation Protocol (SIP)"
- 26. draft-ietf-sip-content-indirect-mech-03 (June 2003): "A Mechanism for Content Indirection in Session Initiation Protocol (SIP) Messages".
- 27. draft-ietf-sipping-cc-conferencing-01 (June 2003): "Session Initiation Protocol Call Control - Conferencing for User Agents".
- 28. draft-ietf-sipping-conference-package-03 (February 2004): "A Session Initiation Protocol (SIP) Event Package for Conference State".
- **C-2** Technical Product Description
- 29. draft-ietf-sipping-conferencing-framework-01 (October 2003): "A Framework for Conferencing with the Session Initiation Protocol".
- 30. draft-ietf-xcon-cpcp-xcap-00 (April 2004): "The Conference Policy Control Protocol (CPCP)".
- 31. draft-isomaki-simple-xcap-pidf-manipulation-usage-00 (February 2004): "An Extensible Markup Language (XML) Configuration Access Protocol (XCAP) Usage for Manipulating Presence Document Contents".
- 32. draft-jennings-sipping-outbound-00 (April 2005): "SIP Conventions for Connection Usage"
- 33. IETF RFC 2251: "Lightweight Directory Access Protocol (v3)"
- 34. IETF RFC 2327: "SDP: Session Description Protocol"
- 35. IETF RFC 2460: "Internet Protocol, Version 6 (IPv6) Specification"
- 36. IETF RFC 2486: "The Network Access Identifier"
- 37. IETF RFC 2617: "HTTP Authentication: Basic and Digest Access Authentication".
- 38. IETF RFC 3261: "SIP: Session Initiation Protocol"
- 39. IETF RFC 3263: "Session Initiation Protocol (SIP): Locating SIP Servers"
- 40. IETF RFC 3310: "Hypertext Transfer Protocol (HTTP) Digest Authentication Using Authentication and Key Agreement (AKA)"
- 41. IETF RFC 3325: "Private Extensions to the Session Initiation Protocol (SIP) for Asserted Identity within Trusted Network"
- 42. IETF RFC 3412: "Message Processing and Dispatching for the Simple Network Management Protocol (SNMP)"
- 43. IETF RFC 3418: "Management Information Base (MIB) for the Simple Network Management Protocol (SNMP)"
- 44. IETF RFC 3428: "Session Initiation Protocol (SIP) Extension for Instant Messaging"
- 45. IETF RFC 3512: "Configuring Networks and Devices with Simple Network Management Protocol (SNMP)"
- 46. IETF RFC 3761: "The E.164 to Uniform Resource Identifiers (URI) Dynamic Delegation Discovery System (DDDS) Application (ENUM)"
- 47. IETF RFC 3840: "Indicating User Agent Capabilities in the Session Initiation Protocol (SIP)"

Technical Product Description **C-3**

#### References

- 48. IETF RFC 3966: "The tel URI for Telephone Numbers"
- 49. RFC 3261: "Caller Preferences for the Session Initiation Protocol (SIP)"
- 50. RFC 3329 (January 2003): "Security Mechanism Agreement for the Session Initiation Protocol (SIP)".
- 51. LIF TS 101: "Mobile Location Protocol Specification" (Location Interoperability Forum 2001)
- 52. JSR 116: "SIP Servlet API"
- 53. JSR 58: "Java<sup>TM</sup> 2 Platform, Enterprise Edition 1.3 Specification"